Министерство сельского хозяйства Российской Федерации Новочеркасский инженерно-мелиоративный институт им. А.К. Кортунова ФГБОУ ВО Донской ГАУ

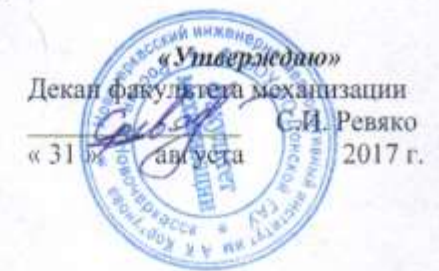

#### РАБОЧАЯ ПРОГРАММА

Дисциплины **E1.B.02** Планирование эксперимента и оптимизация (шифр, наименование учебной дисциплины) Направление(я) подготовки 23.04.02 Наземные транспортно- технологические комплексы (код, полное наименование направления подготовки) Направленность Машины и оборудование природообустройства и защиты окружающей среды (полное наименование направленности ОПОП направления подготовки) Уровень образования высшее образование - магистратура (бакалаврнат, магнетратура) Форма(ы) обучения очная, заочная (очива, очно-заочная, заочная) механизации, ФМ Факультет (полное наименование факультета, сокраивенное) Кафедра менеджмента и информатики, МиИ (полное, сокращенное наименование кафедры) Составлена с учётом требований ФГОС ВО по направлению(ям) подготовки, 23.04.02 Наземные транспортно-технологические комплексы (цинфр и наименование направления подготовки) утверждённого приказом Минобрнауки России от 6 марта 2015 г № 159 (дита утверждения ФГОС ВО, № приказа) Разработчик (и) доц., каф. МиИ И.В. Ткаченко (должность, кафедра)  $(\Phi \times O.)$ Обсуждена и согласована: Кафедра менеджмента и информатики от «28» августа 2017 г. протокол № 1 (сокращенное наименование кафедры) Заведующий кафедрой П.В. Иванов

Заведующая библиотекой

Учебно-методическая комиссия факультета

furnacs.

 $(\Phi, H, O.)$ С.В. Чалая

 $(\Phi$ <sub>HO</sub>)

протокол № 1

от «31 » августа 2017 г.

ДОКУМЕНТ ПОДПИСАН<br>ЭЛЕКТРОННОЙ<br>ПОДПИСЬЮ Сертификат:<br>∩зF24D8300D7AE5FBC4DEAFDF2821DE436 . . . . . .<br>Эш: Ме -<br>|ельник Татьяна Владимировн<br>н: с 19.07.2022 до 19.10.2023

#### **1. ПЛАНИРУЕМЫЕ РЕЗУЛЬТАТЫ ОБУЧЕНИЯ ПО ДИСЦИПЛИНЕ, СООТНЕСЕННЫЕ С ПЛАНИРУЕМЫМИ РЕЗУЛЬТАТАМИ ОСВОЕНИЯ ОБРАЗОВАТЕЛЬНОЙ ПРОГРАММЫ**

Планируемые результаты обучения по дисциплине направлены на формирование следующих компетенций образовательной программы 23.04.02 Наземные транспортно- технологические комплексы:

способностью формулировать цели и задачи исследования, выявлять приоритеты решения задач, выбирать и создавать критерии оценки (ОПК-1);

 способностью осуществлять планирование, постановку и проведение теоретических и экспериментальных научных исследований по поиску и проверке новых идей совершенствования наземных транспортно-технологических машин, их технологического оборудования и создания комплексов на их базе (ПК-2).

Соотношение планируемых результатов обучения по дисциплине с планируемыми результатами освоения образовательной программы:

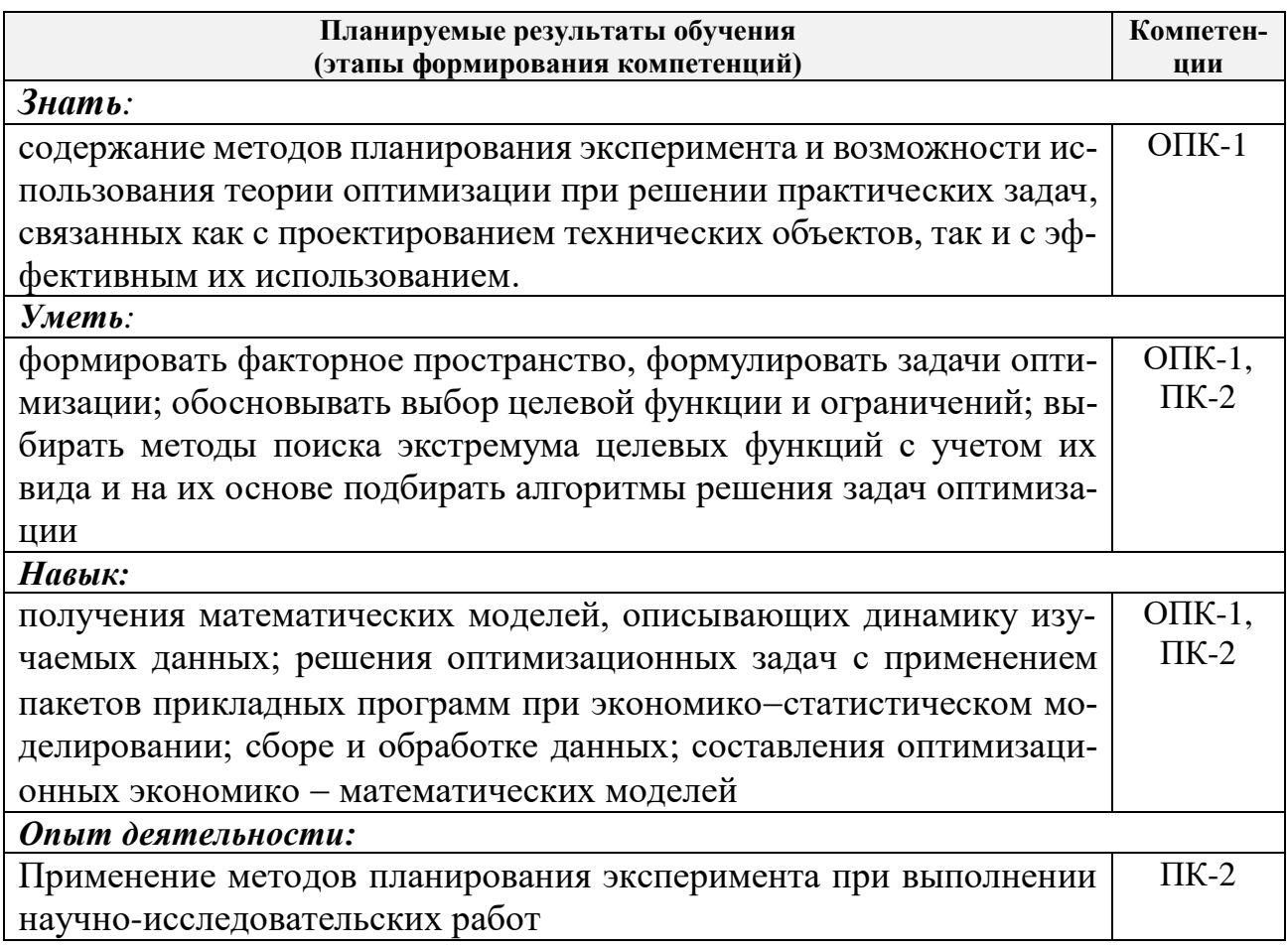

## **2. МЕСТО ДИСЦИПЛИНЫ В СТРУКТУРЕ ОБРАЗОВАТЕЛЬНОЙ ПРОГРАММЫ**

Дисциплина относится к вариативной части блока Б.1 «Дисциплины (модули)» образовательной программы, изучается в 3 семестре по очной форме обучения и на 1 курсе по заочной форме обучения.

Предшествующие и последующие дисциплины (компоненты образовательной программы), формирующие указанные компетенции.

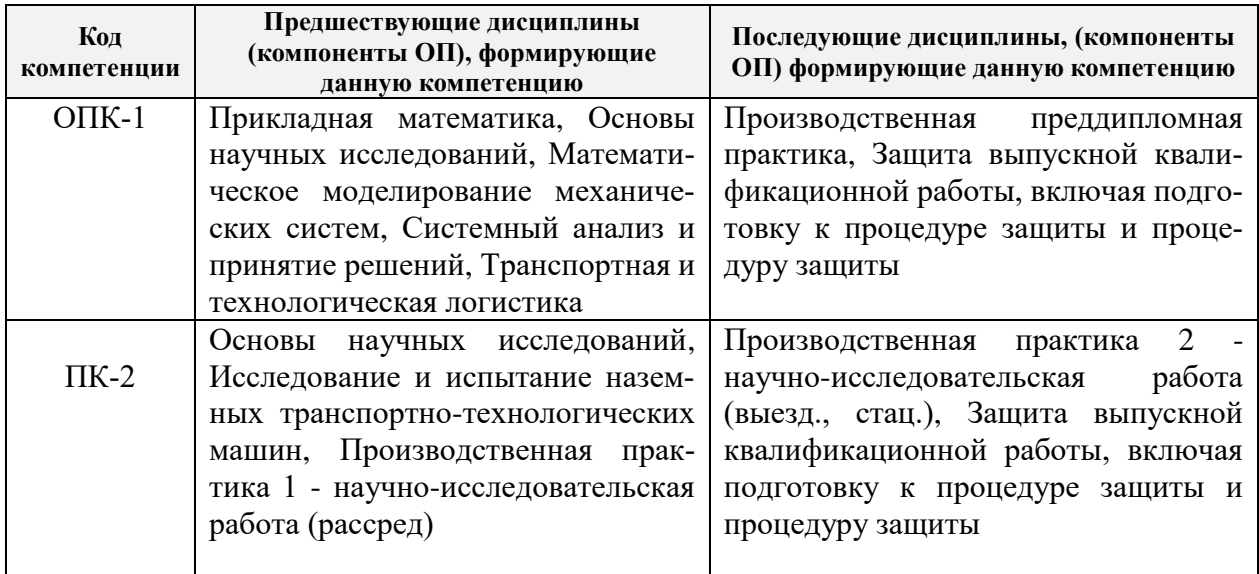

#### **3**. **ОБЪЕМ ДИСЦИПЛИНЫ В ЗАЧЕТНЫХ ЕДИНИЦАХ С УКАЗАНИЕМ КОЛИЧЕСТВА АКАДЕМИЧЕСКИХ ЧАСОВ, ВЫДЕЛЕННЫХ НА КОНТАКТНУЮ РАБОТУ ОБУЧАЮЩИХСЯ С ПРЕПОДАВАТЕЛЕМ И НА САМОСТОЯТЕЛЬНУЮ РАБОТУ**

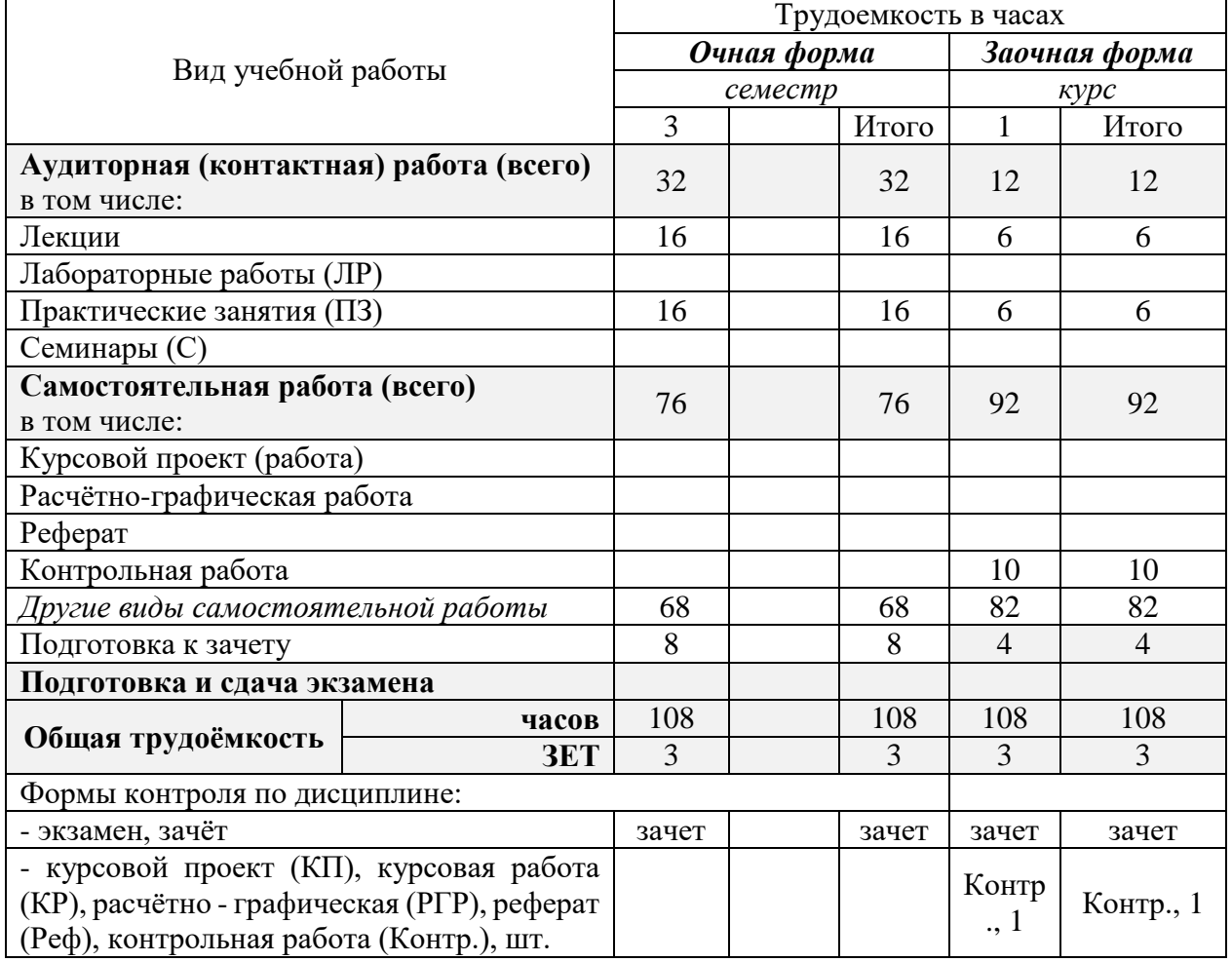

## **4. СОДЕРЖАНИЕ ДИСЦИПЛИНЫ**

## **4.1 Очная форма обучения**

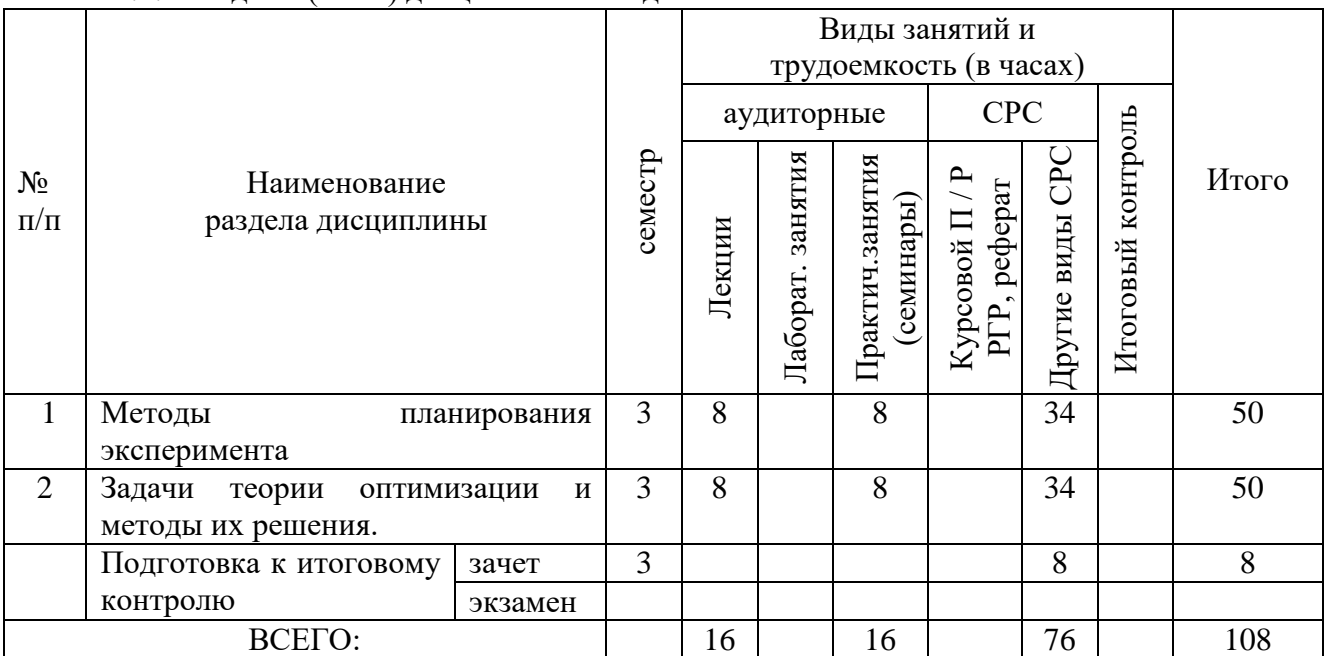

## 4.1.1 Разделы (темы) дисциплины и виды занятий

## 4.1.2 Содержание разделов дисциплины (по лекциям)

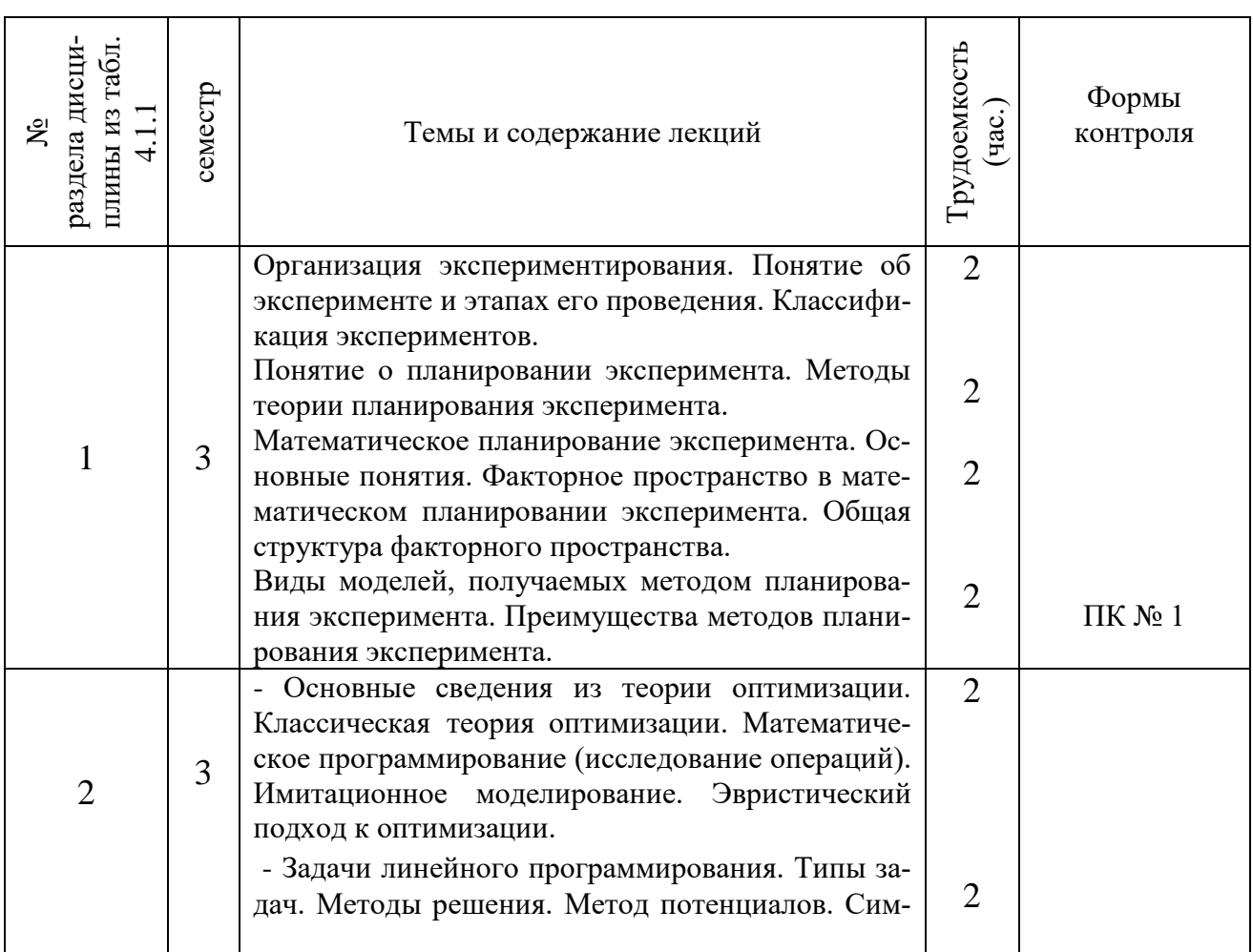

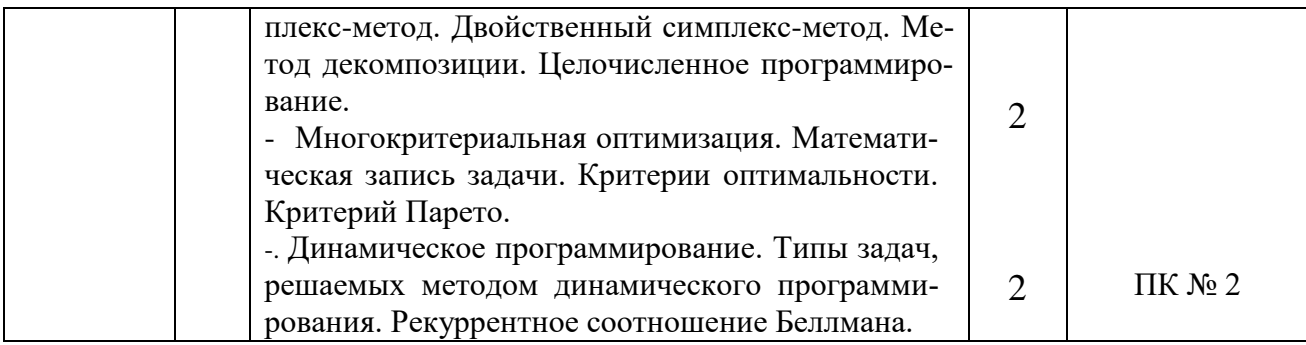

## 4.1.3 Практические занятия (семинары)

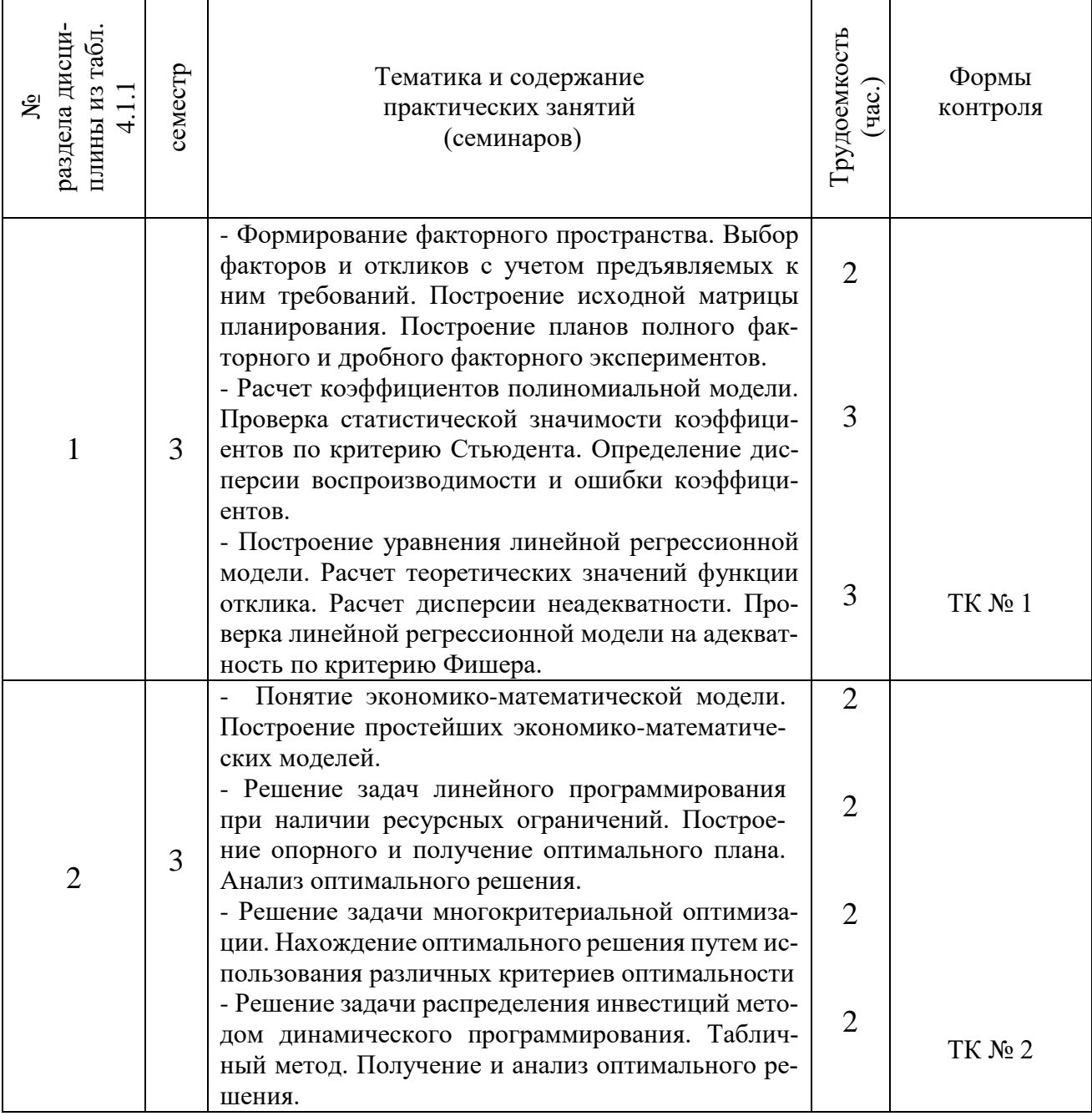

4.1.4 Лабораторные занятия «не предусмотрено»

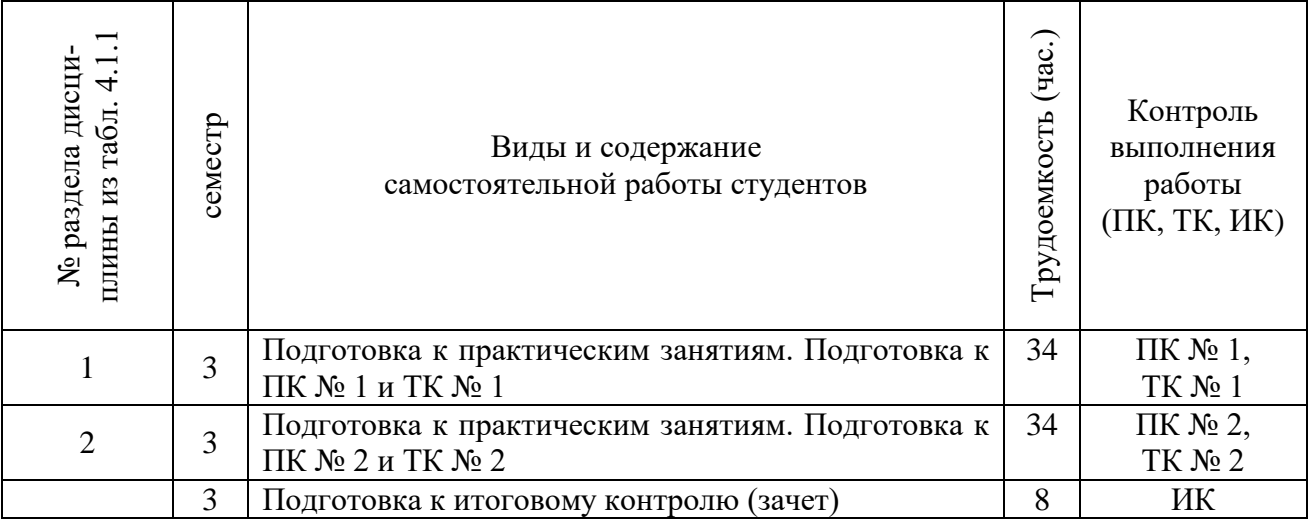

## 4.1.5 Самостоятельная работа

## **4.2 Заочная форма обучения**

## 4.2.1 Разделы (темы) дисциплины и виды занятий

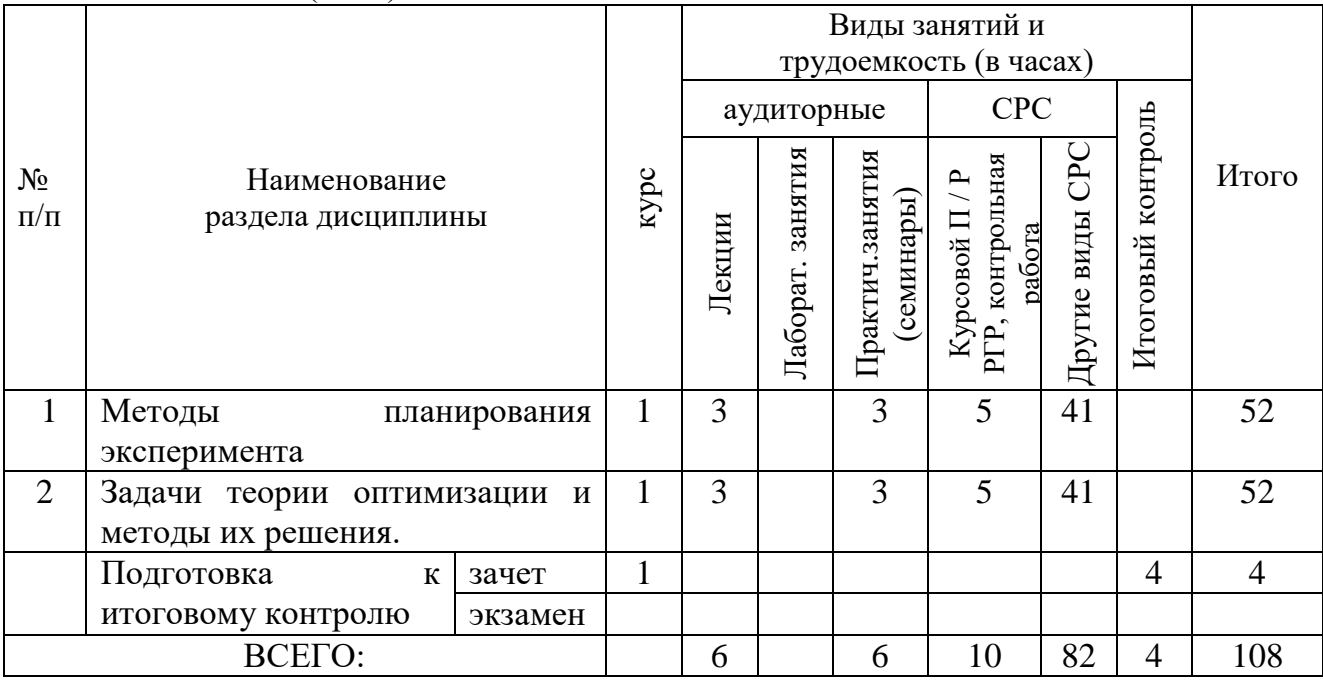

## 4.2.2 Содержание разделов дисциплины (по лекциям)

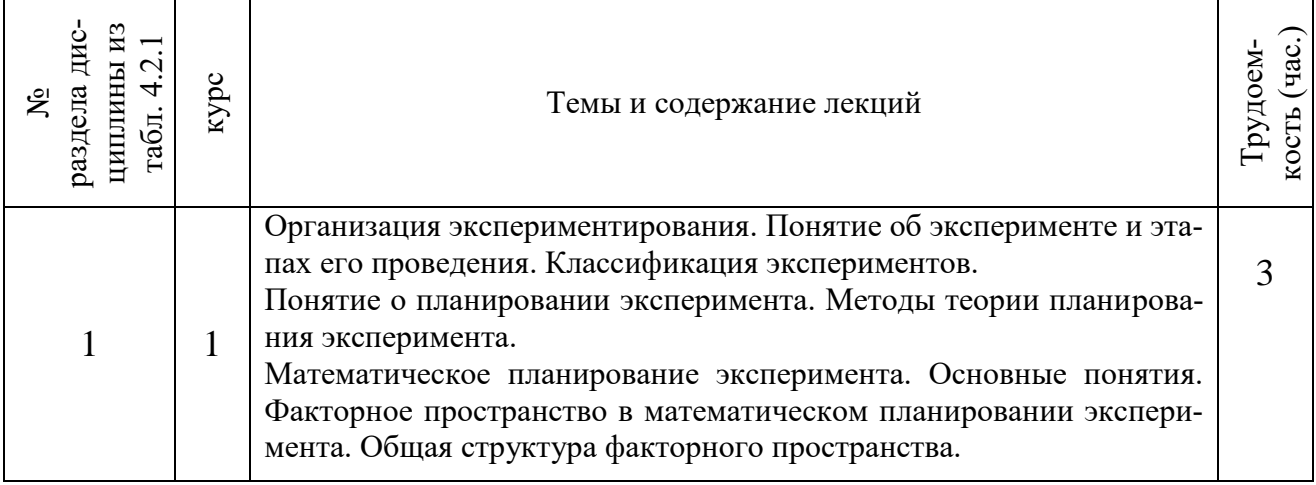

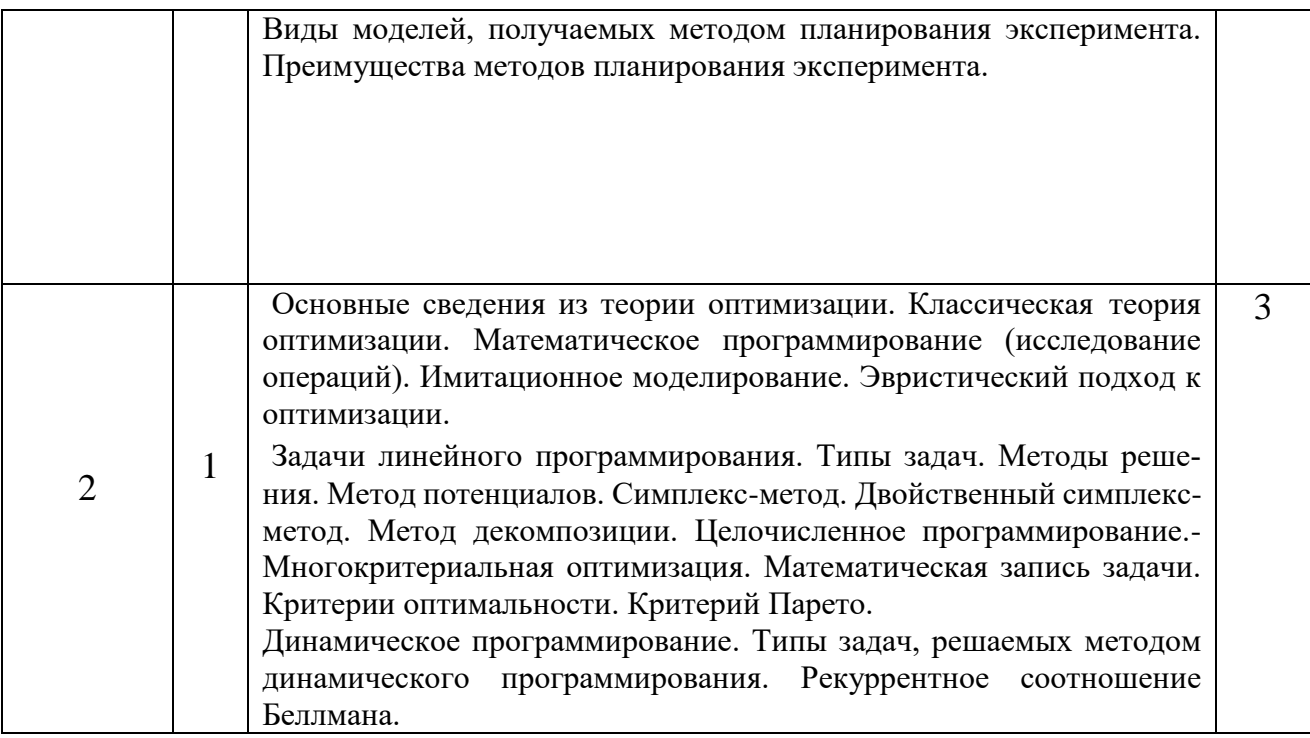

## 4.2.3 Практические занятия (семинары)

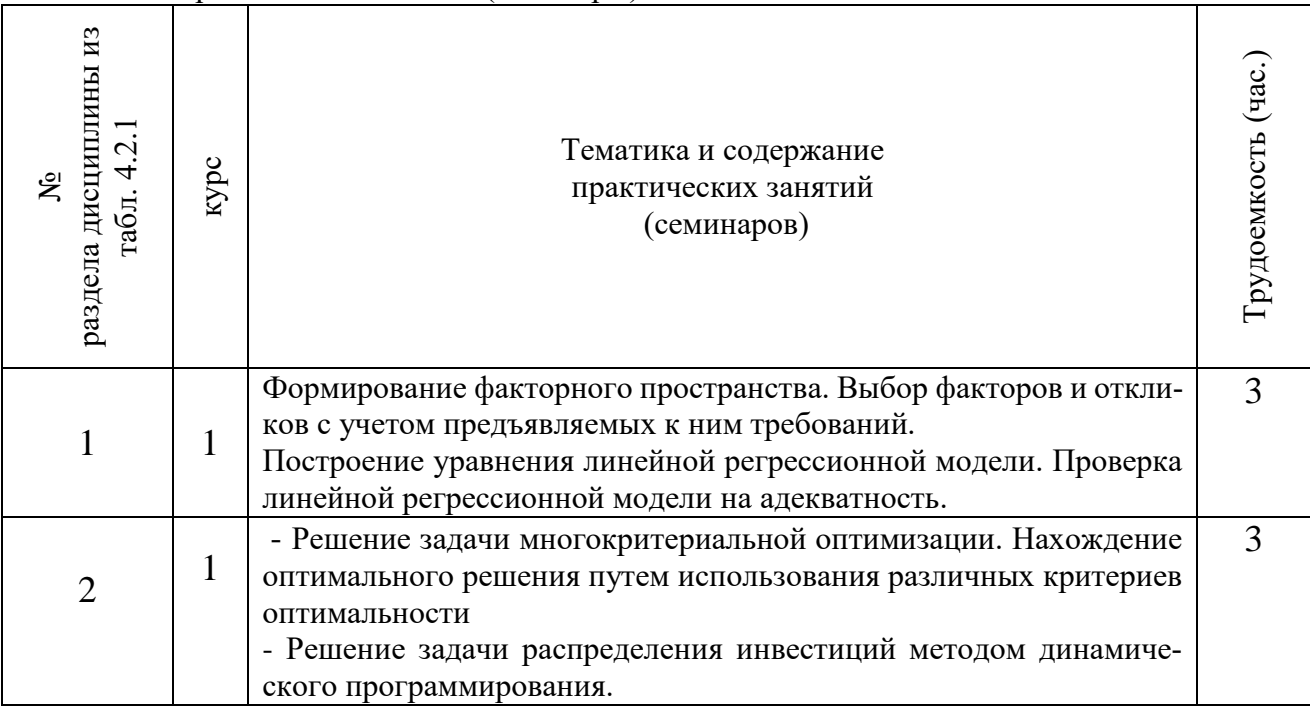

## 4.2.4 Лабораторные занятия «не предусмотрено».

## 4.2.5 Самостоятельная работа

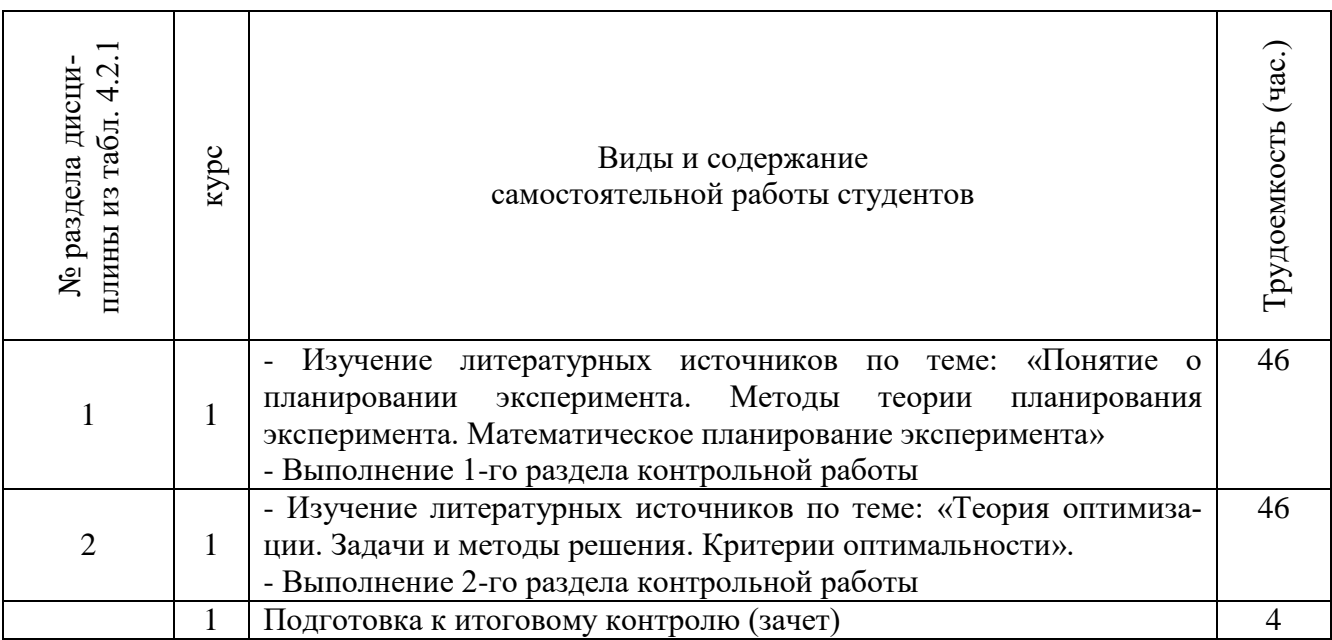

#### **4.3 Соответствие компетенций, формируемых при изучении дисциплины, и видов занятий**

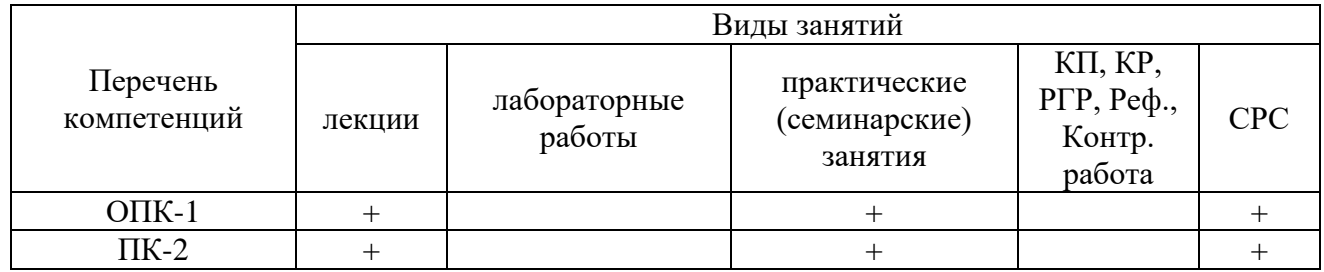

#### **5. ОБРАЗОВАТЕЛЬНЫЕ ТЕХНОЛОГИИ ИНТЕРАКТИВНОГО ОБУЧЕНИЯ**

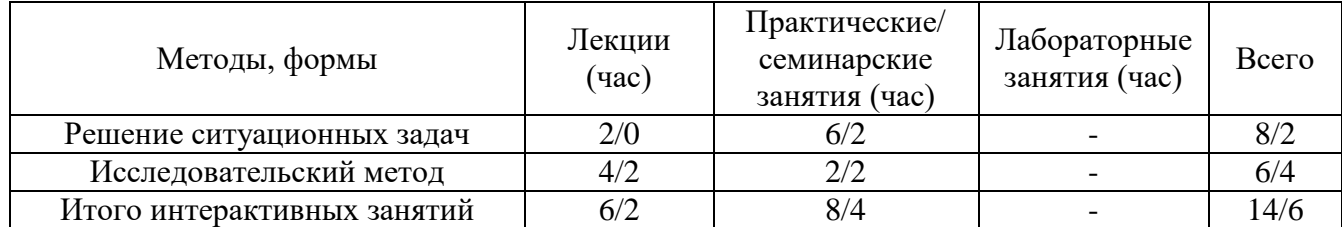

Примечание: в числителе указаны часы интерактивного обучения очной формы обучения, в знаменателе – заочной формы обучения.

#### **6. ПЕРЕЧЕНЬ УЧЕБНО-МЕТОДИЧЕСКОГО ОБЕСПЕЧЕНИЯ ДЛЯ САМОСТОЯТЕЛЬНОЙ РАБОТЫ ОБУЧАЮЩИХСЯ**

- 1. Методические рекомендации по организации самостоятельной работы обучающихся в НИМИ ДГАУ[Электронный ресурс] : (введ. в действие приказом директора №106 от 19 июня 2015г.) / Новочерк. инж.-мелиор. ин-т Донской ГАУ.-Электрон. дан.- Новочеркасск, 2015.- Режим доступа: http://www.ngma.su
- 2. Иванов, П.В. Планирование эксперимента и оптимизация [Текст] : учеб. пособие для студ. магистров [направл. подгот. "Наземные транспортно-технолог. комплексы"] / П. В. Иванов, И. В. Ткаченко ; Новочерк. инж.-мелиор. ин-т Донской ГАУ. - Новочеркасск, 2016. – 90 с. – 3 экз.
- 3. Иванов, П.В. Планирование эксперимента и оптимизация [Текст]: практикум для студ.

магистратуры направл. подготовки "Наземные транспортно-технолог. комплексы" / П. В. Иванов, И. В. Ткаченко ; Новочерк. инж.-мелиор. ин-т Донской ГАУ. - Новочеркасск, 2016. – 38 с. – 3 экз.

- 4. Планирование эксперимента и оптимизация [Текст]: метод. указ. для вып. контр. работы студ. магистратуры заоч. формы обуч. направл. подготовки "Наземные транспортно-технолог. комплексы" / Новочерк. инж.-мелиор. ин-т ДГАУ, каф. менеджмента и информатики ; сост. П.В. Иванов, И.В. Ткаченко. - Новочеркасск, 2016. – 23 с. – 3 экз.
- 5. Иванов, П.В. Планирование эксперимента и оптимизация [Электронный ресурс] : учеб. пособие для студ. магистров [направл. подгот. "Наземные транспортно-технолог. комплексы"] / П. В. Иванов, И. В. Ткаченко ; Новочерк. инж.-мелиор. ин-т Донской ГАУ. - Новочеркасск, 2016. - ЖМД; PDF; 2,06. - Систем. требования : IBM PC ; Windows 7 ; Adobe Acrobat X Pro . - Загл. с экрана.
- 6. Планирование эксперимента и оптимизация [Электронный ресурс] : метод. указ. для вып. контр. работы студ. магистратуры заоч. формы обуч. направл. подготовки "Наземные транспортно-технолог. комплексы" / Новочерк. инж.-мелиор. ин-т ДГАУ, каф. менеджмента и информатики ; сост. П.В. Иванов, И.В. Ткаченко. - Новочеркасск, 2016. - ЖМД ; PDF ; 0,89 МБ. - Систем. требования : IBM PC ; Windows 7 ; Adobe Acrobat X Pro . - Загл. с экрана
- 7. Иванов, П.В. Планирование эксперимента и оптимизация [Электронный ресурс]: практикум для студ. магистратуры направл. подготовки "Наземные транспортно-технолог. комплексы" / П. В. Иванов, И. В. Ткаченко ; Новочерк. инж.-мелиор. ин-т Донской ГАУ. - Новочеркасск, 2016. - ЖМД ; PDF ; 0,93 МБ. - Систем. требования : IBM PC ; Windows 7 ; Adobe Acrobat X Pro . - Загл. с экрана.

#### **7. ФОНД ОЦЕНОЧНЫХ СРЕДСТВ ДЛЯ КОНТРОЛЯ УСПЕВАЕМОСТИ И ПРОВЕДЕНИЯ ПРОМЕЖУТОЧНОЙ АТТЕСТАЦИИ ОБУЧАЮЩИХСЯ ПО ДИСЦИПЛИНЕ**

#### **Вопросы для проведения промежуточной аттестации в форме зачета:**

- 1. Понятие об эксперименте и этапах его проведения.
- 2. Классификация экспериментов. В чем суть функциональных и параметрических испытаний?
- 3. Понятие о планировании эксперимента и методах теории планирования эксперимента.
- 4. Факторное пространство и математическое планирование эксперимента. Уровень варьирования факторов. Интервал варьирования.
- 5. Виды моделей, получаемых методом планирования эксперимента.
- 6. Преимущества методов планирования эксперимента.
- 7. Дать определение понятиям: [«оптимизация»](https://sites.google.com/site/anisimovkhv/learning/iis/lecture/tema2#opti) и [«экстремум»](https://sites.google.com/site/anisimovkhv/learning/iis/lecture/tema2#extrem).
- 8. [Назвать отличия глобального максимума от локального и строго-](https://sites.google.com/site/anisimovkhv/learning/iis/lecture/tema2#p21) от нестрогого.
- 9. [В чем заключается суть классической теории оптимизации?](https://sites.google.com/site/anisimovkhv/learning/iis/lecture/tema2#p22)
- 10. [Назвать необходимое условие наличия экстремума.](https://sites.google.com/site/anisimovkhv/learning/iis/lecture/tema2#p22)
- 11. [Перечислить основные методы математического программирования.](https://sites.google.com/site/anisimovkhv/learning/iis/lecture/tema2#p23)
- 12. [В каком случае применяется эвристический подход к оптимизации?](https://sites.google.com/site/anisimovkhv/learning/iis/lecture/tema2#p25)
- 13. Дать понятие математической модели. Основные этапы построения математических моделей.
- 14. Описать модель общей задачи линейного программирования и дать ее производственно-экономическую интерпретацию.
- 15. Выписать модель транспортной задачи и пояснить ее экономическую интерпретацию.
- 16. Выписать задачу многокритериальной оптимизации.
- 17. Перечислить критерии оптимальности.
- 18. Что такое критерий Парето?

По дисциплине формами текущего контроля являются устный опрос по тематике практических занятий (ТК 1) и решение задач по представленным вариантам заданий (ТК 2).

В течение семестра проводятся 2 промежуточных контроля (ПК1, ПК2). *Итоговый контроль (ИК)* – **зачет**.

#### **Контрольная работа студентов заочной формы обучения**

Контрольная работа состоит из двух разделов.

- 1. На основе предложенной информации построить математическую модель и проверить ее на адекватность.
- 2. Составить оптимизационную экономико-математическую модель производственной системы с учётом фактора времени. Определить состав переменных, ограничений. Записать целевую функцию. Решить задачу методом динамического программирования. Провести анализ оптимального решения.

Перечень вариантов заданий контрольной работы, методика ее выполнения и необходимая литература приведены в методических указаниях для написания контрольной работы.

Полный фонд оценочных средств, включающий текущий контроль успеваемости и перечень контрольно-измерительных материалов (КИМ) приведен в приложении к рабочей программе.

#### **8. УЧЕБНО-МЕТОДИЧЕСКОЕ И ИНФОРМАЦИОННОЕ ОБЕСПЕЧЕНИЕ ДИСЦИПЛИНЫ**

#### **8.1 Основная литература**

- 1. Сидняев, Н.И. Теория планирования эксперимента и анализ статистических данных [Текст]: учеб. пособие для студ. и аспирантов вузов, обуч. по спец. "Прикладная математика" / Н. И. Сидняев. - М. : Юрайт, 2011. - 399 с. - (Магистр). - Гриф УМО, 20 экз.
- 2. Методы оптимальных решений [Текст] : учеб. пособие для вузов по направл. "Экономика" (080100), "Менеджмент" (080500), "Бизнес-информатика" (080700). [В 2 т.]. Т.1 : Общие положения. Математическое программирование / А. В. Соколов, В. В. Токарев. - 2-е изд., испр. - М. : ФИЗМАТЛИТ, 2011. - 563 с. - Гриф УМО - 3 экз.
- 3. Методы оптимальных решений [Текст] : учеб. пособие для вузов по направл. "Экономика" (080100), "Менеджмент" (080500), "Бизнес-информатика" (080700). [В 2 т.]. Т.2 : Многокритериальность. Динамика. Неопределенность / В. В. Токарев. - 2-е изд., испр. - М. : ФИЗМАТЛИТ, 2011. - 416 с. - Гриф УМО - 3 экз.
- 4. Иванов, П.В. Планирование эксперимента и оптимизация [Текст] : учеб. пособие для студ. магистров [направл. подгот. "Наземные транспортно-технолог. комплексы"] / П. В. Иванов, И. В. Ткаченко ; Новочерк. инж.-мелиор. ин-т Донской ГАУ. - Новочеркасск, 2016. – 90 с. – 3 экз.
- 5. Иванов, П.В. Планирование эксперимента и оптимизация [Электронный ресурс] : учеб. пособие для студ. магистров [направл. подгот. "Наземные транспортно-технолог. комплексы"] / П. В. Иванов, И. В. Ткаченко ; Новочерк. инж.-мелиор. ин-т Донской ГАУ. - Новочеркасск, 2016. - ЖМД; PDF; 2,06. - Систем. требования : IBM PC ; Windows 7 ; Adobe Acrobat X Pro . - Загл. с экрана.

#### **8.2 Дополнительная литература**

6. Афанасьева, Н.Ю. Вычислительные и экспериментальные методы научного эксперимента [Текст] : учеб. пособие для вузов по направл. подготовки 230100 "Информатика и выч. техника" / Н. Ю. Афанасьева. - М. : КНОРУС, 2010. - 330 с. - 5 экз.

- 7. Волосухин, В.А. Планирование научного эксперимента [Текст]: учеб. пособие [для магистров направл.: 270800.68, 280100.68 и аспирантов спец. 05.23.07, 05.23.16, 05.23.04] / В. А. Волосухин, А. И. Тищенко ; Новочерк. гос. мелиор. акад. - Новочеркасск, 2012. - 161 с. - 30 экз.
- 8. Волосухин, В.А. Планирование научного эксперимента [Текст]: учебник [для магистров направл.: 270800.68, 280100.68 и аспирантов спец. 05.23.07, 05.23.16, 05.23.04] / В. А. Волосухин, А. И. Тищенко. – 2-е изд. - М.: РИОР: ИНФРА-М, 2014. – 175 с. - (Высшее образование. Магистратура). – Гриф УМО. - 25 экз.
- 9. Иванов, П.В. Планирование эксперимента и оптимизация [Текст]: практикум для студ. магистратуры направл. подготовки "Наземные транспортно-технолог. комплексы" / П. В. Иванов, И. В. Ткаченко ; Новочерк. инж.-мелиор. ин-т Донской ГАУ. - Новочеркасск, 2016. – 38 с. – 3 экз.
- 10. Планирование эксперимента и оптимизация [Текст]: метод. указ. для вып. контр. работы студ. магистратуры заоч. формы обуч. направл. подготовки "Наземные транспортно-технолог. комплексы" / Новочерк. инж.-мелиор. ин-т ДГАУ, каф. менеджмента и информатики ; сост. П.В. Иванов, И.В. Ткаченко. - Новочеркасск, 2016. – 23 с. – 3 экз.
- 11. Планирование эксперимента и оптимизация [Электронный ресурс]: метод. указ. для вып. контр. работы студ. магистратуры заоч. формы обуч. направл. подготовки "Наземные транспортно-технолог. комплексы" / Новочерк. инж.-мелиор. ин-т ДГАУ, каф. менеджмента и информатики ; сост. П.В. Иванов, И.В. Ткаченко. - Новочеркасск, 2016. - ЖМД ; PDF ; 0,89 МБ. - Систем. требования : IBM PC ; Windows 7 ; Adobe Acrobat X Pro . - Загл. с экрана
- 12. Иванов П.В. Планирование эксперимента и оптимизация [Электронный ресурс]: практикум для студ. магистратуры направл. подготовки "Наземные транспортно-технолог. комплексы" / П. В. Иванов, И. В. Ткаченко ; Новочерк. инж.-мелиор. ин-т Донской ГАУ. - Новочеркасск, 2016. - ЖМД ; PDF ; 0,93 МБ. - Систем. требования : IBM PC ; Windows 7 ; Adobe Acrobat X Pro . - Загл. с экрана
- 13. Экономико-математические методы и прикладные модели [Электронный ресурс]: учеб. пособие / под ред. В.В. Федосеева. – 2-е изд. перераб. и доп. – Электрон. дан. – Москва: Юнити-Дата, 2015. – 302 с. – Гриф Мин. обр. – Режим доступа: http:/biblioclub.ru – 23.08.2017

**8.3 Перечень ресурсов информационно-телекоммуникационной сети «Интернет», необходимых для освоения дисциплины**

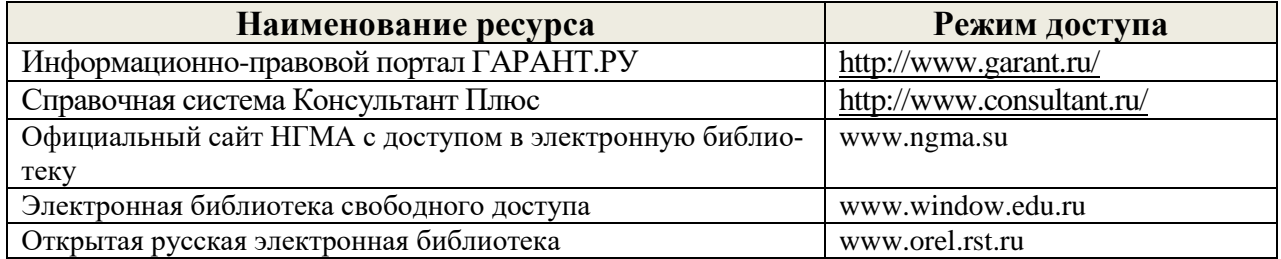

#### **8.4 Методические указания для обучающихся по освоению дисциплины**

1. Положение о текущей аттестации обучающихся в НИМИ ДГАУ [Электронный ресурс] (введено в действие приказом директора №119 от 14 июля 2015 г.) / Новочерк. инж. мелиор. ин-т Донской ГАУ.-Электрон. дан.- Новочеркасск, 2015.- Режим доступа: http://www.ngma.su

2.Типовые формы титульных листов текстовой документации, выполняемой студентами в учебном процессе [Электронный ресурс] / Новочерк. инж.-мелиор. ин-т Донской ГАУ.-Электрон. дан.- Новочеркасск, 2015.- Режим доступа: http://www.ngma.su

Приступая к изучению дисциплины необходимо в первую очередь ознакомиться с содержанием РПД. Лекции имеют целью дать систематизированные основы научных знаний об общих вопросах дисциплины. При изучении и проработке теоретического материала для обучающихся необходимо:

- повторить законспектированный на лекционном занятии материал и дополнить его с учетом рекомендованной по данной теме литературы;

- при самостоятельном изучении темы сделать конспект, используя рекомендованные в РПД литературные источники и ресурсы информационно-телекоммуникационной сети «Интернет».

**8.5 Перечень информационных технологий, используемых при осуществлении образовательного процесса, программного обеспечения и информационных справочных систем, для освоения обучающимися дисциплины**

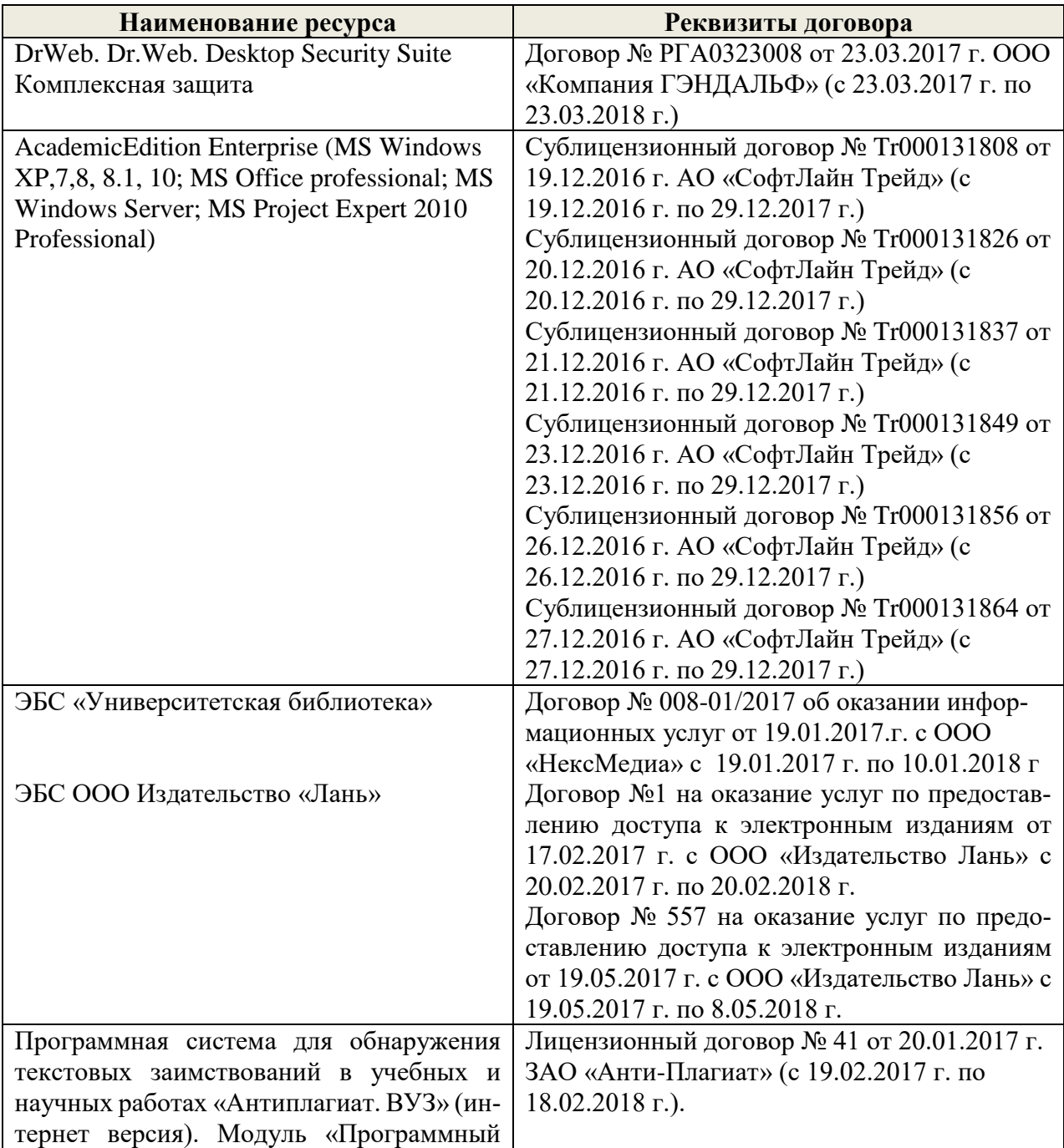

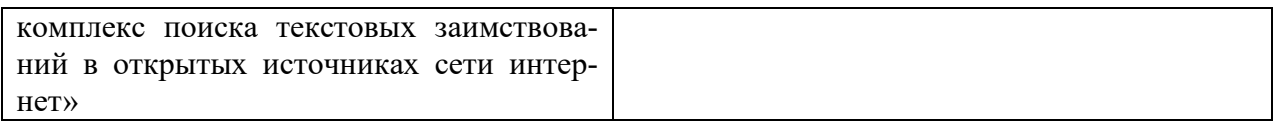

#### **9. ОПИСАНИЕ МАТЕРИАЛЬНО-ТЕХНИЧЕСКОЙ БАЗЫ, НЕОБХОДИМОЙ ДЛЯ ОСУЩЕСТВЛЕНИЯ ОБРАЗОВАТЕЛЬНОГО ПРОЦЕССА ПО ДИСЦИПЛИНЕ**

Преподавание дисциплины осуществляется в специальных помещениях – учебных аудиториях для проведения занятий лекционного типа, семинарского типа, групповых и индивидуальных консультаций, текущего контроля и промежуточной аттестации, а также помещениях для самостоятельной работы. Специальные помещения укомплектованы специализированной мебелью и техническими средствами обучения, служащими для представления учебной информации большой аудитории.

Лекционные занятия проводятся в ауд. 145. Практические занятия проводятся в ауд. 145. Аудитория оснащена необходимыми учебно-наглядными пособиями.

Проведение групповых и индивидуальных консультаций, текущего контроля и промежуточной аттестации осуществляется в ауд. 145.

Для самостоятельной работы используется специальное помещение – ауд. П18, оснащенное компьютерной техникой с возможностью подключения к сети "Интернет" и обеспечением доступа в электронную информационно-образовательную среду организации.

Помещение для хранения и профилактического обслуживания учебного оборудования – ауд. 359.

Обучающиеся из числа лиц с ограниченными возможностями здоровья обеспечены печатными и (или) электронными образовательными ресурсами в формах, адаптированных к ограничениям их здоровья.

#### **10. ОСОБЕННОСТИ ОРГАНИЗАЦИИ ОБРАЗОВАТЕЛЬНОГО ПРОЦЕССА ПО ДИСЦИПЛИНЕ ДЛЯ ИНВАЛИДОВ И ЛИЦ С ОГРАНИЧЕННЫМИ ВОЗМОЖНОСТЯМИ**

Содержание дисциплины и условия организации обучения для обучающихся с ограниченными возможностями здоровья и инвалидов корректируются при наличии таких обучающихся в соответствии с индивидуальной программой реабилитации инвалида, а так же методическими рекомендациями по организации образовательного процесса для обучения инвалидов и лиц с ограниченными возможностями здоровья в образовательных организациях высшего образования (утв. Минобрнауки России 08.04.2014 №АК-44-05 вн), Положением о методике сценки степени возможности включения лиц с ограниченными возможностями здоровья и инвалидов в общий образовательный процесс (НИМИ, 2015); Положением об обучении лиц с ограниченными возможностями здоровья и инвалидов в Новочеркасском инженерно-мелиоративном институте (НИМИ, 2015).

#### **11. ДОПОЛНЕНИЯ И ИЗМЕНЕНИЯ В РАБОЧЕЙ ПРОГРАММЕ**

В рабочую программу на 2018 - 2019 учебный год вносятся следующие изменения:

### **6. ПЕРЕЧЕНЬ УЧЕБНО-МЕТОДИЧЕСКОГО ОБЕСПЕЧЕНИЯ ДЛЯ САМОСТОЯТЕЛЬНОЙ РАБОТЫ ОБУЧАЮЩИХСЯ**

- 1. Методические рекомендации по организации самостоятельной работы обучающихся в НИМИ ДГАУ[Электронный ресурс] : (введ. в действие приказом директора №106 от 19 июня 2015г.) / Новочерк. инж.-мелиор. ин-т Донской ГАУ.-Электрон. дан.- Новочеркасск, 2015.- Режим доступа: http://www.ngma.su
- 2. Иванов, П.В. Планирование эксперимента и оптимизация [Текст] : учеб. пособие для студ. магистров [направл. подгот. "Наземные транспортно-технолог. комплексы"] / П. В. Иванов, И. В. Ткаченко ; Новочерк. инж.-мелиор. ин-т Донской ГАУ. - Новочеркасск, 2016. – 90 с. – 3 экз.
- 3. Иванов, П.В. Планирование эксперимента и оптимизация [Текст]: практикум для студ. магистратуры направл. подготовки "Наземные транспортно-технолог. комплексы" / П. В. Иванов, И. В. Ткаченко ; Новочерк. инж.-мелиор. ин-т Донской ГАУ. - Новочеркасск, 2016. – 38 с. – 3 экз.
- 4. Планирование эксперимента и оптимизация [Текст]: метод. указ. для вып. контр. работы студ. магистратуры заоч. формы обуч. направл. подготовки "Наземные транспортно-технолог. комплексы" / Новочерк. инж.-мелиор. ин-т ДГАУ, каф. менеджмента и информатики ; сост. П.В. Иванов, И.В. Ткаченко. - Новочеркасск, 2016. – 23 с. – 3 экз.
- 5. Иванов, П.В. Планирование эксперимента и оптимизация [Электронный ресурс] : учеб. пособие для студ. магистров [направл. подгот. "Наземные транспортно-технолог. комплексы"] / П. В. Иванов, И. В. Ткаченко ; Новочерк. инж.-мелиор. ин-т Донской ГАУ. - Новочеркасск, 2016. - ЖМД; PDF; 2,06. - Систем. требования : IBM PC ; Windows 7 ; Adobe Acrobat X Pro . - Загл. с экрана.
- 6. Планирование эксперимента и оптимизация [Электронный ресурс] : метод. указ. для вып. контр. работы студ. магистратуры заоч. формы обуч. направл. подготовки "Наземные транспортно-технолог. комплексы" / Новочерк. инж.-мелиор. ин-т ДГАУ, каф. менеджмента и информатики ; сост. П.В. Иванов, И.В. Ткаченко. - Новочеркасск, 2016. - ЖМД ; PDF ; 0,89 МБ. - Систем. требования : IBM PC ; Windows 7 ; Adobe Acrobat X Pro . - Загл. с экрана
- 7. Иванов, П.В. Планирование эксперимента и оптимизация [Электронный ресурс]: практикум для студ. магистратуры направл. подготовки "Наземные транспортно-технолог. комплексы" / П. В. Иванов, И. В. Ткаченко ; Новочерк. инж.-мелиор. ин-т Донской ГАУ. - Новочеркасск, 2016. - ЖМД ; PDF ; 0,93 МБ. - Систем. требования : IBM PC ; Windows 7 ; Adobe Acrobat X Pro . - Загл. с экрана.

#### **7. ФОНД ОЦЕНОЧНЫХ СРЕДСТВ ДЛЯ КОНТРОЛЯ УСПЕВАЕМОСТИ И ПРОВЕДЕНИЯ ПРОМЕЖУТОЧНОЙ АТТЕСТАЦИИ ОБУЧАЮЩИХСЯ ПО ДИСЦИПЛИНЕ**

#### **Вопросы для проведения промежуточной аттестации в форме зачета:**

- 1. Понятие об эксперименте и этапах его проведения.
- 2. Классификация экспериментов. В чем суть функциональных и параметрических испытаний?
- 3. Понятие о планировании эксперимента и методах теории планирования эксперимента.
- 4. Факторное пространство и математическое планирование эксперимента. Уровень варьирования факторов. Интервал варьирования.
- 5. Виды моделей, получаемых методом планирования эксперимента.
- 6. Преимущества методов планирования эксперимента.
- 7. Дать определение понятиям: «оптимизация» и «экстремум».
- 8. Назвать отличия глобального максимума от локального и строго- от нестрогого.
- 9. В чем заключается суть классической теории оптимизации?
- 10. Назвать необходимое условие наличия экстремума.
- 11. Перечислить основные методы математического программирования.
- 12. В каком случае применяется эвристический подход к оптимизации?
- 13. Дать понятие математической модели. Основные этапы построения математических молелей.
- 14. Описать модель общей задачи линейного программирования и дать ее производственно-экономическую интерпретацию.
- 15. Выписать модель транспортной задачи и пояснить ее экономическую интерпретацию.
- 16. Выписать задачу многокритериальной оптимизации.
- 17. Перечислить критерии оптимальности.
- 18. Что такое критерий Парето?
- 19. Какие типы задач решаются методами динамического программирования?
- 20. Записать рекуррентное соотношение Беллмана для трехшагового процесса.

По дисциплине формами текущего контроля являются устный опрос по тематике практических занятий (ТК 1) и решение залач по представленным вариантам заланий (ТК 2).

В течение семестра проводятся 2 промежуточных контроля (ПК1, ПК2). Итоговый контроль (ИК) - зачет.

#### Контрольная работа студентов заочной формы обучения

Контрольная работа состоит из двух разделов.

- 1. На основе предложенной информации построить математическую модель и проверить ее на адекватность.
- 2. Составить оптимизационную экономико-математическую модель производственной системы с учётом фактора времени. Определить состав переменных, ограничений. Записать целевую функцию. Решить задачу методом динамического программирования. Провести анализ оптимального решения.

Перечень вариантов заданий контрольной работы, методика ее выполнения и необходимая литература приведены в методических указаниях для написания контрольной работы.

Полный фонд оценочных средств, включающий текущий контроль успеваемости и перечень контрольно-измерительных материалов (КИМ) приведен в приложении к рабочей программе.

#### 8. УЧЕБНО-МЕТОДИЧЕСКОЕ И ИНФОРМАЦИОННОЕ ОБЕСПЕЧЕНИЕ ДИСЦИПЛИНЫ

#### 8.1 Основная литература

- 1. Сидняев, Н.И. Теория планирования эксперимента и анализ статистических данных [Текст]: учеб. пособие для студ. и аспирантов вузов, обуч. по спец. "Прикладная математика" / Н. И. Сидняев. - М. : Юрайт, 2011. - 399 с. - (Магистр). - Гриф УМО, 20 экз.
- 2. Методы оптимальных решений [Текст] : учеб. пособие для вузов по направл. "Экономика" (080100), "Менеджмент" (080500), "Бизнес-информатика" (080700). [В 2 т.]. Т.1: Общие положения. Математическое программирование / А. В. Соколов, В. В. Токарев. - 2-е изд., испр. - М.: ФИЗМАТЛИТ, 2011. - 563 с. - Гриф УМО - 3 экз.
- 3. Методы оптимальных решений [Текст] : учеб. пособие для вузов по направл. "Экономика" (080100), "Менеджмент" (080500), "Бизнес-информатика" (080700). [В 2 т.]. Т.2: Многокритериальность. Динамика. Неопределенность / В. В. Токарев. - 2-е изд., испр. - М.: ФИЗМАТЛИТ, 2011. - 416 с. - Гриф УМО - 3 экз.
- 4. Иванов, П.В. Планирование эксперимента и оптимизация [Текст] : учеб. пособие для

студ. магистров [направл. подгот. "Наземные транспортно-технолог. комплексы"] / П. В. Иванов, И. В. Ткаченко ; Новочерк. инж.-мелиор. ин-т Донской ГАУ. - Новочеркасск, 2016. – 90 с. – 3 экз.

5. Иванов, П.В. Планирование эксперимента и оптимизация [Электронный ресурс] : учеб. пособие для студ. магистров [направл. подгот. "Наземные транспортно-технолог. комплексы"] / П. В. Иванов, И. В. Ткаченко ; Новочерк. инж.-мелиор. ин-т Донской ГАУ. - Новочеркасск, 2016. - ЖМД; PDF; 2,06. - Систем. требования : IBM PC ; Windows 7 ; Adobe Acrobat X Pro . - Загл. с экрана.

#### **8.2 Дополнительная литература**

- 6. Афанасьева, Н.Ю. Вычислительные и экспериментальные методы научного эксперимента [Текст] : учеб. пособие для вузов по направл. подготовки 230100 "Информатика и выч. техника" / Н. Ю. Афанасьева. - М. : КНОРУС, 2010. - 330 с. - 5 экз.
- 7. Волосухин, В.А. Планирование научного эксперимента [Текст]: учебник [для магистров направл.: 270800.68, 280100.68 и аспирантов спец. 05.23.07, 05.23.16, 05.23.04] / В. А. Волосухин, А. И. Тищенко. – 2-е изд. - М.: РИОР: ИНФРА-М, 2014. – 175 с. - (Высшее образование. Магистратура). – Гриф УМО. - 25 экз.
- 8. Иванов, П.В. Планирование эксперимента и оптимизация [Текст]: практикум для студ. магистратуры направл. подготовки "Наземные транспортно-технолог. комплексы" / П. В. Иванов, И. В. Ткаченко ; Новочерк. инж.-мелиор. ин-т Донской ГАУ. - Новочеркасск,  $2016. - 38$  с.  $- 3$  экз.
- 9. Планирование эксперимента и оптимизация [Текст]: метод. указ. для вып. контр. работы студ. магистратуры заоч. формы обуч. направл. подготовки "Наземные транспортно-технолог. комплексы" / Новочерк. инж.-мелиор. ин-т ДГАУ, каф. менеджмента и информатики ; сост. П.В. Иванов, И.В. Ткаченко. - Новочеркасск, 2016. – 23 с. – 3 экз.
- 10. Планирование эксперимента и оптимизация [Электронный ресурс]: метод. указ. для вып. контр. работы студ. магистратуры заоч. формы обуч. направл. подготовки "Наземные транспортно-технолог. комплексы" / Новочерк. инж.-мелиор. ин-т ДГАУ, каф. менеджмента и информатики ; сост. П.В. Иванов, И.В. Ткаченко. - Новочеркасск, 2016. - ЖМД ; PDF ; 0,89 МБ. - Систем. требования : IBM PC ; Windows 7 ; Adobe Acrobat X Pro . - Загл. с экрана
- 11. Иванов П.В. Планирование эксперимента и оптимизация [Электронный ресурс]: практикум для студ. магистратуры направл. подготовки "Наземные транспортно-технолог. комплексы" / П. В. Иванов, И. В. Ткаченко ; Новочерк. инж.-мелиор. ин-т Донской ГАУ. - Новочеркасск, 2016. - ЖМД ; PDF ; 0,93 МБ. - Систем. требования : IBM PC ; Windows 7 ; Adobe Acrobat X Pro . - Загл. с экрана
- 12. Экономико-математические методы и прикладные модели [Электронный ресурс]: учеб. пособие / под ред. В.В. Федосеева. – 2-е изд. перераб. и доп. – Электрон. дан. – Москва: Юнити-Дата, 2015. – 302 с. – Гриф Мин. обр. – Режим доступа: http:/biblioclub.ru – 22.08.2018

**8.3 Перечень ресурсов информационно-телекоммуникационной сети «Интернет», необходимых для освоения дисциплины**

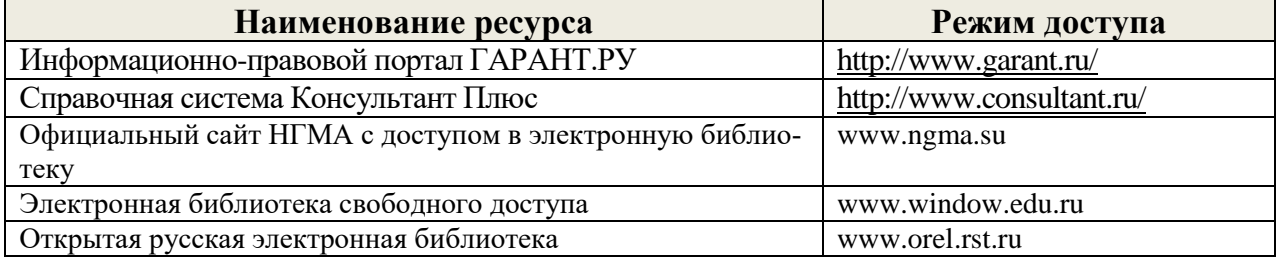

#### **8.4 Методические указания для обучающихся по освоению дисциплины**

1. Положение о текущей аттестации обучающихся в НИМИ ДГАУ [Электронный ресурс] (введено в действие приказом директора №119 от 14 июля 2015 г.) / Новочерк. инж. мелиор. ин-т Донской ГАУ.-Электрон. дан.- Новочеркасск, 2015.- Режим доступа: http://www.ngma.su

2.Типовые формы титульных листов текстовой документации, выполняемой студентами в учебном процессе [Электронный ресурс] / Новочерк. инж.-мелиор. ин-т Донской ГАУ.-Электрон. дан.- Новочеркасск, 2015.- Режим доступа: http://www.ngma.su

Приступая к изучению дисциплины необходимо в первую очередь ознакомиться с содержанием РПД. Лекции имеют целью дать систематизированные основы научных знаний об общих вопросах дисциплины. При изучении и проработке теоретического материала для обучающихся необходимо:

- повторить законспектированный на лекционном занятии материал и дополнить его с учетом рекомендованной по данной теме литературы;

- при самостоятельном изучении темы сделать конспект, используя рекомендованные в РПД литературные источники и ресурсы информационно-телекоммуникационной сети «Интернет».

#### **8.5 Перечень информационных технологий, используемых при осуществлении образовательного процесса, программного обеспечения и информационных справочных систем, для освоения обучающимися дисциплины**

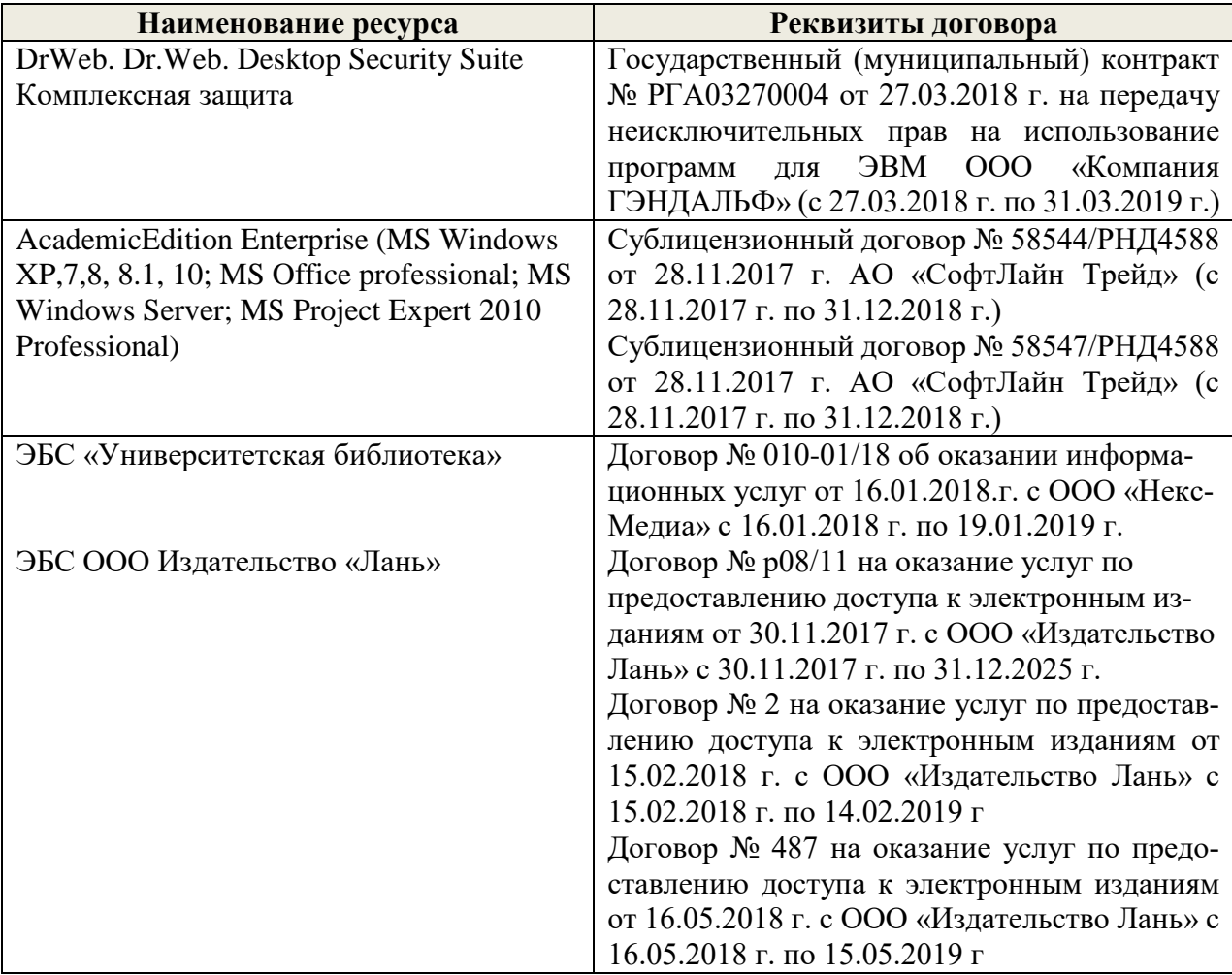

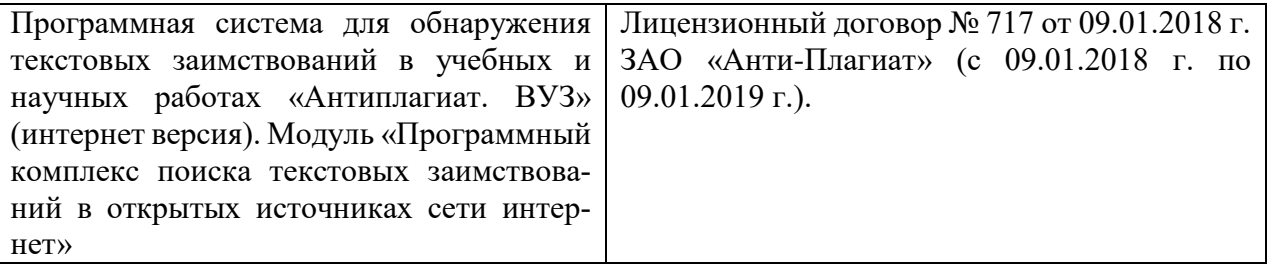

#### **9. ОПИСАНИЕ МАТЕРИАЛЬНО-ТЕХНИЧЕСКОЙ БАЗЫ, НЕОБХОДИМОЙ ДЛЯ ОСУЩЕСТВЛЕНИЯ ОБРАЗОВАТЕЛЬНОГО ПРОЦЕССА ПО ДИСЦИПЛИНЕ**

Преподавание дисциплины осуществляется в специальных помещениях – учебных аудиториях для проведения занятий лекционного типа, семинарского типа, групповых и индивидуальных консультаций, текущего контроля и промежуточной аттестации, а также помещениях для самостоятельной работы. Специальные помещения укомплектованы специализированной мебелью и техническими средствами обучения, служащими для представления учебной информации большой аудитории.

Лекционные занятия проводятся в ауд. 145. Практические занятия проводятся в ауд. 145. Аудитория оснащена необходимыми учебно-наглядными пособиями.

Проведение групповых и индивидуальных консультаций, текущего контроля и промежуточной аттестации осуществляется в ауд. 145.

Для самостоятельной работы используется специальное помещение – ауд. П18, оснащенное компьютерной техникой с возможностью подключения к сети "Интернет" и обеспечением доступа в электронную информационно-образовательную среду организации.

Помещение для хранения и профилактического обслуживания учебного оборудования – ауд. 359.

Обучающиеся из числа лиц с ограниченными возможностями здоровья обеспечены печатными и (или) электронными образовательными ресурсами в формах, адаптированных к ограничениям их здоровья.

Дополнения и изменения рассмотрены на заседании кафедры « 27 » августа 2018 г.

Заведующий кафедрой (подпись)

внесенные изменения утверждаю: «31 » августа 2018 г.

П.В. Иванов

Декан факультета

В рабочую программу на 2019 - 2020 учебный год вносятся следующие изменения:

#### **7. ФОНД ОЦЕНОЧНЫХ СРЕДСТВ ДЛЯ КОНТРОЛЯ УСПЕВАЕМОСТИ И ПРОВЕДЕНИЯ ПРОМЕЖУТОЧНОЙ АТТЕСТАЦИИ ОБУЧАЮЩИХСЯ ПО ДИСЦИПЛИНЕ**

#### **Вопросы для проведения промежуточной аттестации в форме зачета:**

- 1. Понятие об эксперименте и этапах его проведения.
- 2. Классификация экспериментов. В чем суть функциональных и параметрических испытаний?
- 3. Понятие о планировании эксперимента и методах теории планирования эксперимента.
- 4. Факторное пространство и математическое планирование эксперимента. Уровень варьирования факторов. Интервал варьирования.
- 5. Виды моделей, получаемых методом планирования эксперимента.
- 6. Преимущества методов планирования эксперимента.
- 7. Дать определение понятиям: [«оптимизация»](https://sites.google.com/site/anisimovkhv/learning/iis/lecture/tema2#opti) и [«экстремум»](https://sites.google.com/site/anisimovkhv/learning/iis/lecture/tema2#extrem).
- 8. [Назвать отличия глобального максимума от локального и строго-](https://sites.google.com/site/anisimovkhv/learning/iis/lecture/tema2#p21) от нестрогого.
- 9. [В чем заключается суть классической теории оптимизации?](https://sites.google.com/site/anisimovkhv/learning/iis/lecture/tema2#p22)
- 10. [Назвать необходимое условие наличия экстремума.](https://sites.google.com/site/anisimovkhv/learning/iis/lecture/tema2#p22)
- 11. [Перечислить основные методы математического программирования.](https://sites.google.com/site/anisimovkhv/learning/iis/lecture/tema2#p23)
- 12. [В каком случае применяется эвристический подход к оптимизации?](https://sites.google.com/site/anisimovkhv/learning/iis/lecture/tema2#p25)
- 13. Дать понятие математической модели. Основные этапы построения математических моделей.
- 14. Описать модель общей задачи линейного программирования и дать ее производственно-экономическую интерпретацию.
- 15. Выписать модель транспортной задачи и пояснить ее экономическую интерпретацию.
- 16. Описать алгоритм сведения распределительной задачи к транспортной задаче.
- 17. Выписать задачу многокритериальной оптимизации.
- 18. Перечислить критерии оптимальности.
- 19. Что такое критерий Парето?
- 20. Какие типы задач решаются методами динамического программирования?
- 21. Записать рекуррентное соотношение Беллмана для трехшагового процесса.

По дисциплине формами текущего контроля являются устный опрос по тематике практических занятий (ТК 1) и решение задач по представленным вариантам заданий (ТК 2).

В течение семестра проводятся 2 промежуточных контроля (ПК1, ПК2). *Итоговый контроль (ИК)* – **зачет**.

#### **Контрольная работа студентов заочной формы обучения**

Контрольная работа состоит из двух разделов.

- 1. На основе предложенной информации построить математическую модель и проверить ее на адекватность.
- 2. Составить оптимизационную экономико-математическую модель производственной системы с учётом фактора времени. Определить состав переменных, ограничений. Записать целевую функцию. Решить задачу методом динамического программирования. Провести анализ оптимального решения.

Перечень вариантов заданий контрольной работы, методика ее выполнения и необходимая литература приведены в методических указаниях для написания контрольной работы.

Полный фонд оценочных средств, включающий текущий контроль успеваемости и перечень контрольно-измерительных материалов (КИМ) приведен в приложении к рабочей программе.

#### **8. УЧЕБНО-МЕТОДИЧЕСКОЕ И ИНФОРМАЦИОННОЕ ОБЕСПЕЧЕНИЕ ДИСЦИПЛИНЫ**

#### **8.1 Основная литература**

- 1. Сидняев, Н.И. Теория планирования эксперимента и анализ статистических данных [Текст]: учеб. пособие для студ. и аспирантов вузов, обуч. по спец. "Прикладная математика" / Н. И. Сидняев. - М. : Юрайт, 2011. - 399 с. - (Магистр). - Гриф УМО, 20 экз.
- 2. Иванов, П.В. Планирование эксперимента и оптимизация [Текст]: учеб. пособие для студ. магистров [направл. подгот. "Наземные транспортно-технолог. комплексы"] / П. В. Иванов, И. В. Ткаченко ; Новочерк. инж.-мелиор. ин-т Донской ГАУ. - Новочеркасск, 2016. – 90 с. – 3 экз.
- 3. Иванов, П.В. Планирование эксперимента и оптимизация [Электронный ресурс]: учеб. пособие для студ. магистров [направл. подгот. "Наземные транспортно-технолог. комплексы"] / П. В. Иванов, И. В. Ткаченко ; Новочерк. инж.-мелиор. ин-т Донской ГАУ. - Новочеркасск, 2016. - ЖМД; PDF; 2,06. - Систем. требования : IBM PC ; Windows 7 ; Adobe Acrobat X Pro . - Загл. с экрана.
- 4. Волосухин, В.А. Планирование научного эксперимента [Текст]: учебник [для магистров направл.: 270800.68, 280100.68 и аспирантов спец. 05.23.07, 05.23.16, 05.23.04] / В. А. Волосухин, А. И. Тищенко. – 2-е изд. - М.: РИОР: ИНФРА-М, 2014. – 175 с. - (Высшее образование. Магистратура). – Гриф УМО. 25 экз.

#### **8.2 Дополнительная литература**

- 1. Иванов, П.В. Планирование эксперимента и оптимизация [Текст]: практикум для студ. магистратуры направл. подготовки "Наземные транспортно-технолог. комплексы" / П. В. Иванов, И. В. Ткаченко ; Новочерк. инж.-мелиор. ин-т Донской ГАУ. - Новочеркасск, 2016. – 38 с. – 3 экз.
- 2. Иванов П.В. Планирование эксперимента и оптимизация [Электронный ресурс]: практикум для студ. магистратуры направл. подготовки "Наземные транспортно-технолог. комплексы" / П. В. Иванов, И. В. Ткаченко ; Новочерк. инж.-мелиор. ин-т Донской ГАУ. - Новочеркасск, 2016. - ЖМД ; PDF ; 0,93 МБ. - Систем. требования : IBM PC ; Windows 7 ; Adobe Acrobat X Pro . - Загл. с экрана
- 3. Планирование эксперимента и оптимизация [Текст]: метод. указ. для вып. контр. работы студ. магистратуры заоч. формы обуч. направл. подготовки "Наземные транспортно-технолог. комплексы" / Новочерк. инж.-мелиор. ин-т ДГАУ, каф. менеджмента и информатики ; сост. П.В. Иванов, И.В. Ткаченко. - Новочеркасск, 2016. – 23 с. – 3 экз.
- 4. Планирование эксперимента и оптимизация [Электронный ресурс]: метод. указ. для вып. контр. работы студ. магистратуры заоч. формы обуч. направл. подготовки "Наземные транспортно-технолог. комплексы" / Новочерк. инж.-мелиор. ин-т ДГАУ, каф. менеджмента и информатики ; сост. П.В. Иванов, И.В. Ткаченко. - Новочеркасск, 2016. - ЖМД ; PDF ; 0,89 МБ. - Систем. требования : IBM PC ; Windows 7 ; Adobe Acrobat X Pro . - Загл. с экрана
- 5. Экономико-математические методы и прикладные модели [Электронный ресурс]: учеб. пособие / под ред. В.В. Федосеева. – 2-е изд. перераб. и доп. – Электрон. дан. – Москва: Юнити-Дата, 2015. – 302 с. – Гриф Мин. обр. – Режим доступа: http:/biblioclub.ru – 20.08.2019.

**8.3 Современные профессиональные базы и информационные справочные системы**

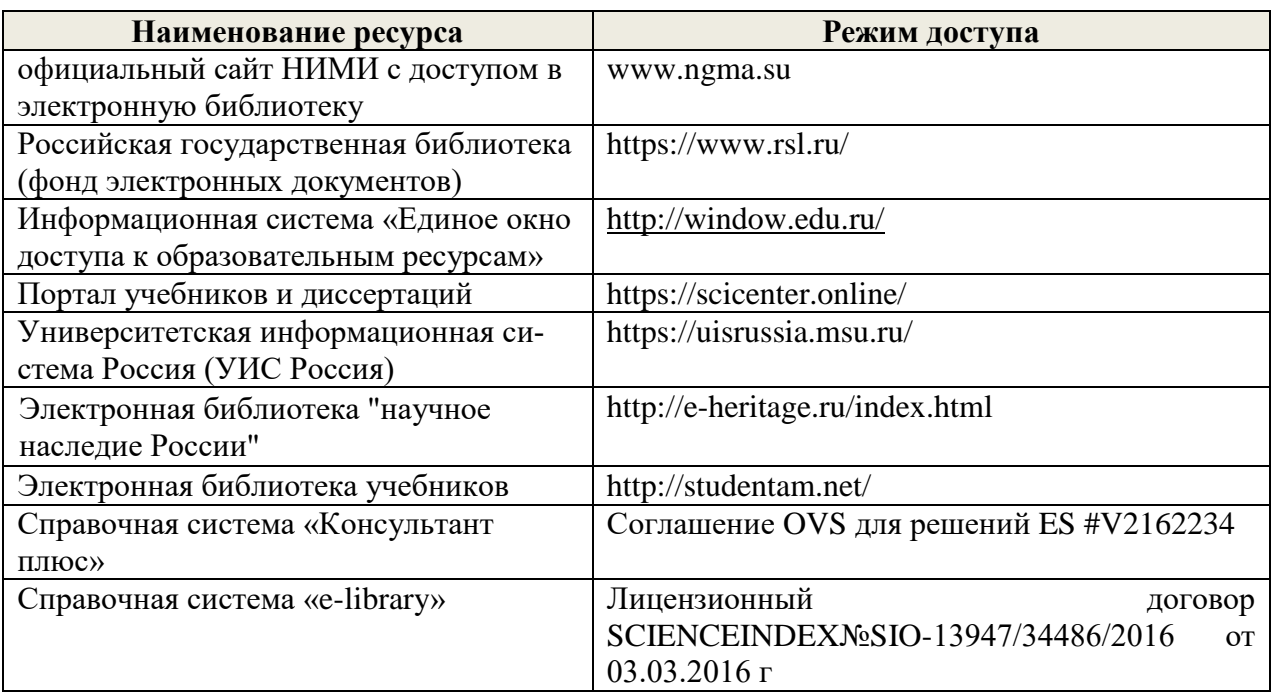

#### **Перечень договоров ЭБС образовательной организации на 2019-20 уч. год**

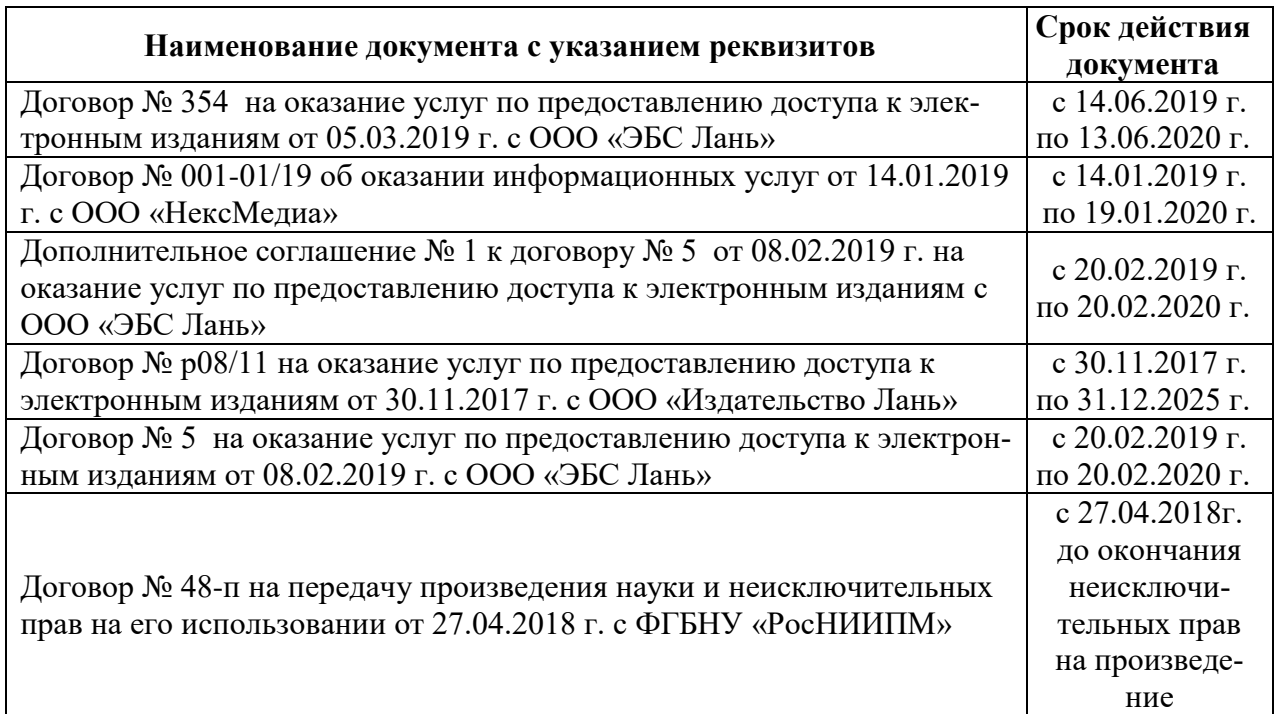

#### **8.4 Методические указания для обучающихся по освоению дисциплины**

1.Положение о промежуточной аттестации обучающихся по программам высшего образования [Электронный ресурс] (введено в действие приказом директора НИМИ Донской ГАУ №3-ОД от 18.01.2017 г.) /Новочерк. инж.-мелиор. ин-т Донской ГАУ.-Электрон. дан.- Новочеркасск, 2018.- Режим доступа: [http://www.ngma.su](http://www.ngma.su/)

2. Положение о текущей аттестации обучающихся в НИМИ ДГАУ [Электронный ресурс] (введено в действие приказом директора №119 от 14 июля 2015 г.) / Новочерк. инж. мелиор. ин-т Донской ГАУ.-Электрон. дан.- Новочеркасск, 2015.- Режим доступа: [http://www.ngma.su](http://www.ngma.su/)

3.Типовые формы титульных листов текстовой документации, выполняемой студентами в учебном процессе [Электронный ресурс] / Новочерк. инж.-мелиор. ин-т Донской ГАУ.- Электрон. дан.- Новочеркасск, 2015.- Режим доступа: http://www.ngma.su

#### **8.5 Перечень информационных технологий и программного обеспечения, используемых при осуществлении образовательного процесса**

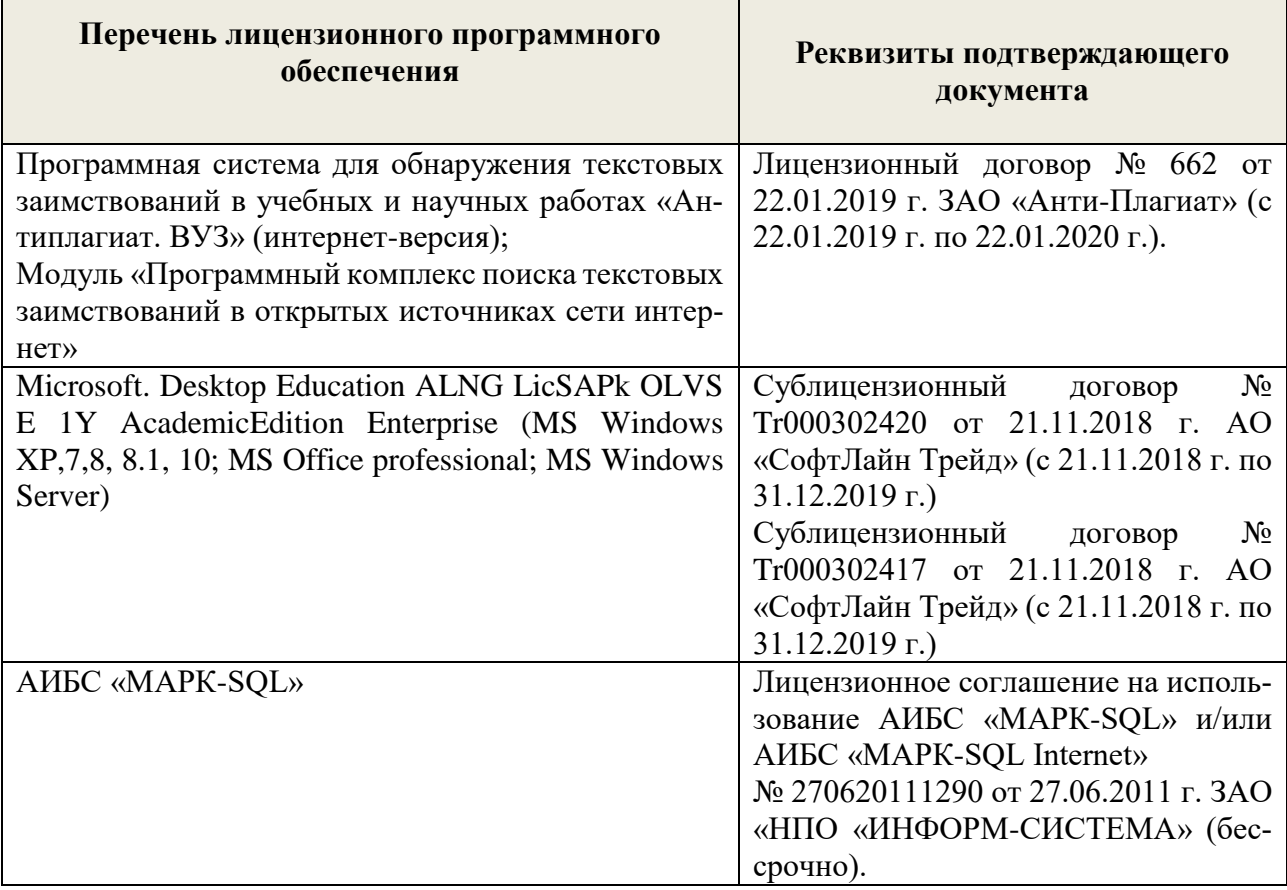

#### **9. ОПИСАНИЕ МАТЕРИАЛЬНО-ТЕХНИЧЕСКОЙ БАЗЫ, НЕОБХОДИМОЙ ДЛЯ ОСУЩЕСТВЛЕНИЯ ОБРАЗОВАТЕЛЬНОГО ПРОЦЕССА ПО ДИСЦИПЛИНЕ**

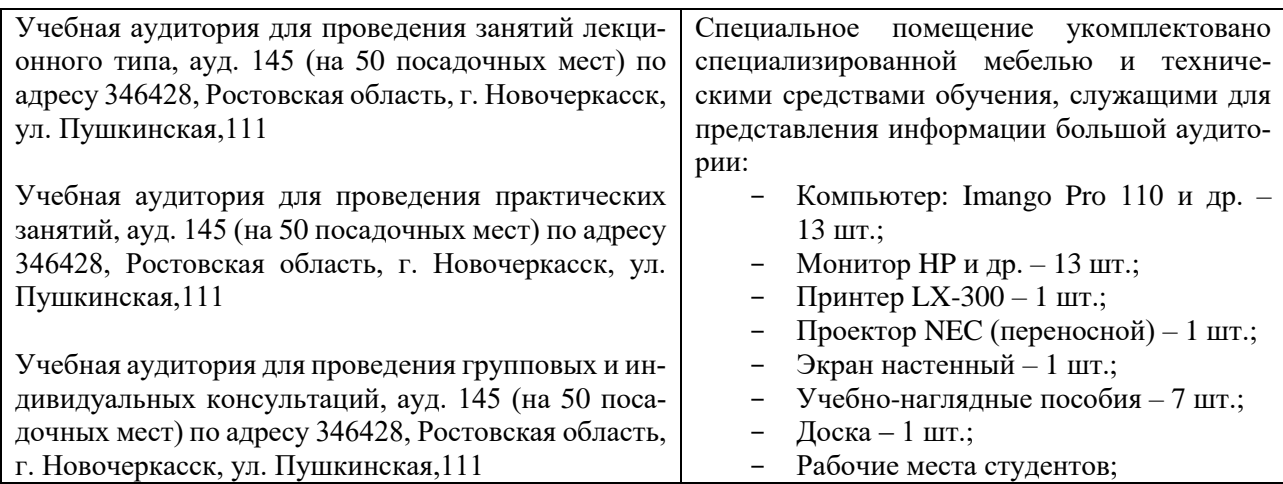

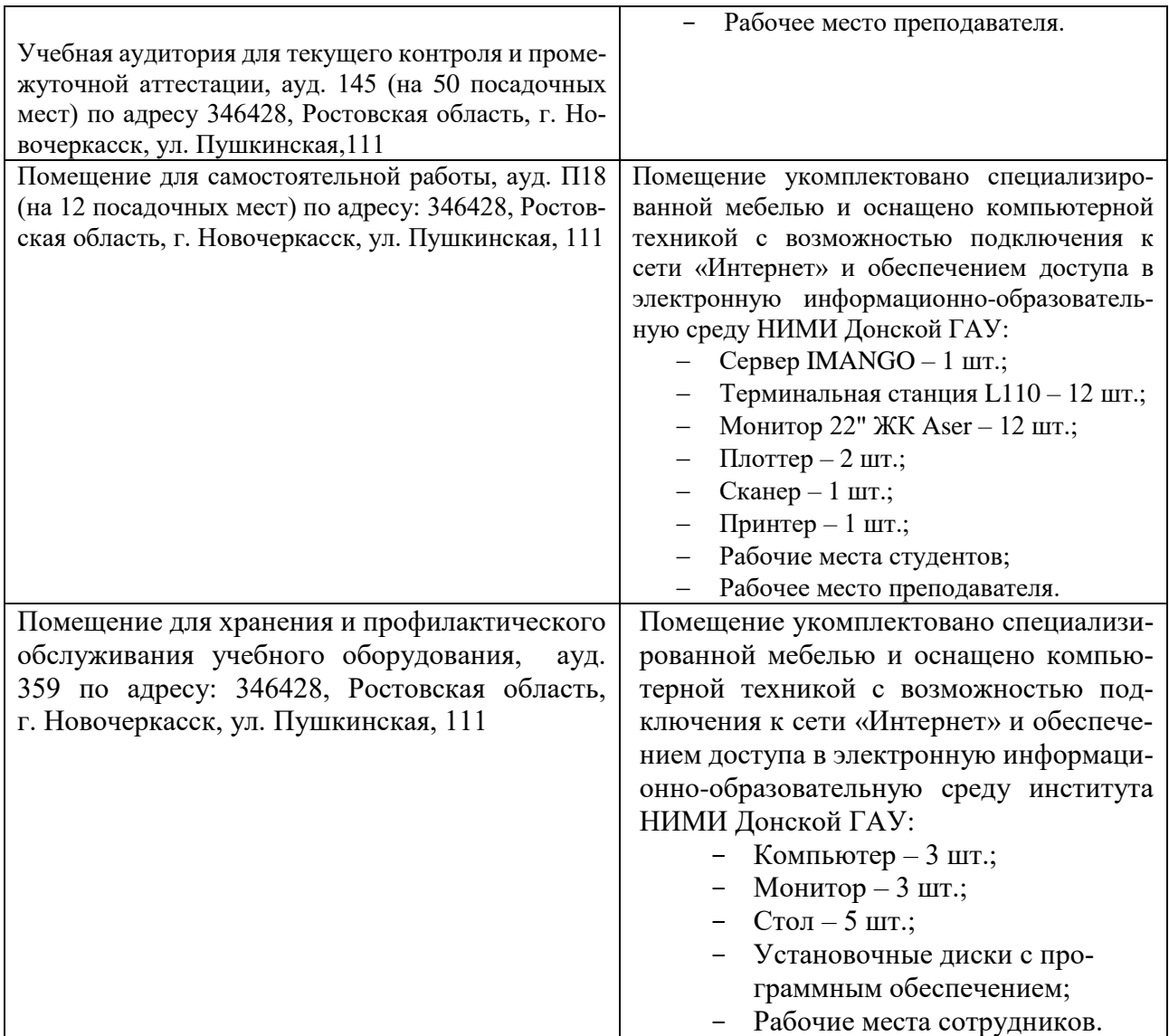

Обучающиеся из числа лиц с ограниченными возможностями здоровья обеспечены печатными и (или) электронными образовательными ресурсами в формах, адаптированных к ограничениям их здоровья.

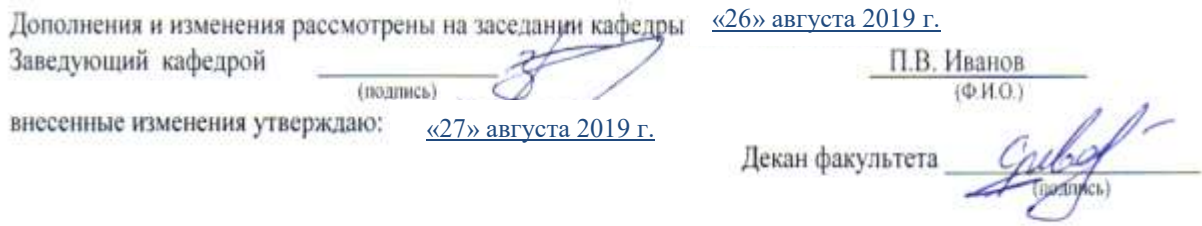

В рабочую программу на весенний семестр 2019 - 2020 учебного года вносятся изменения: дополнено содержание следующих разделов и подразделов рабочей программы:

#### **8.3 Современные профессиональные базы и информационные справочные системы**

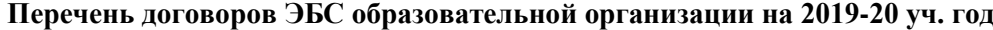

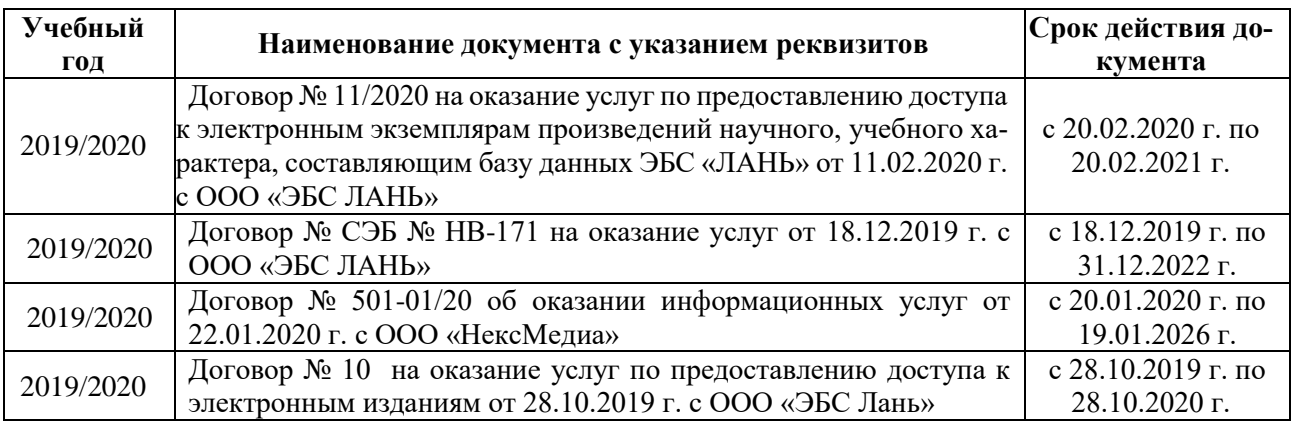

#### **8.5 Перечень информационных технологий и программного обеспечения, используемых при осуществлении образовательного процесса**

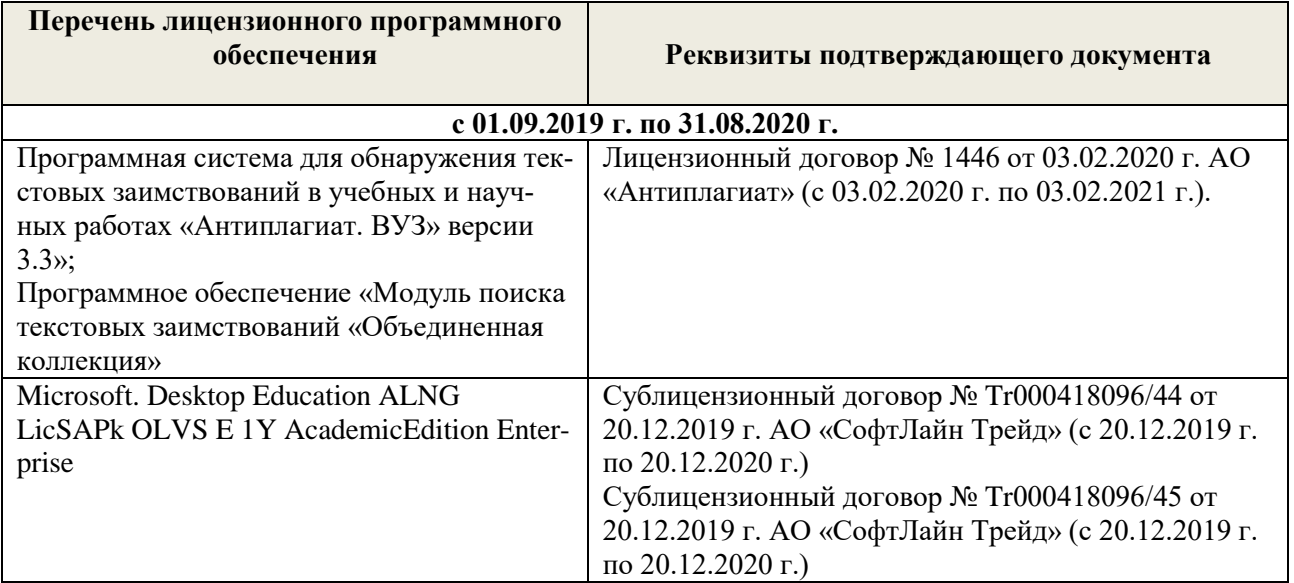

Дополнения и изменения рассмотрены на заседании кафедры « 20 » февраля 2020 г.

П.В. Иванов

Guly

Заведующий кафедрой<br>
внесенные изменения утверждаю: «25 » февраля 2020 г.

 $(\Phi$ <sub>M</sub>.O.)

Декан факультета $\_$ 

24

В рабочую программу на 2020 - 2021 учебный год вносятся следующие изменения:

#### **7. ФОНД ОЦЕНОЧНЫХ СРЕДСТВ ДЛЯ КОНТРОЛЯ УСПЕВАЕМОСТИ И ПРОВЕДЕНИЯ ПРОМЕЖУТОЧНОЙ АТТЕСТАЦИИ ОБУЧАЮЩИХСЯ ПО ДИСЦИПЛИНЕ**

#### **Вопросы для проведения промежуточной аттестации в форме зачета:**

- 1. Понятие об эксперименте и этапах его проведения.
- 2. Классификация экспериментов. В чем суть функциональных и параметрических испытаний?
- 3. Понятие о планировании эксперимента и методах теории планирования эксперимента.
- 4. Факторное пространство и математическое планирование эксперимента. Уровень варьирования факторов. Интервал варьирования.
- 5. Виды моделей, получаемых методом планирования эксперимента.
- 6. Преимущества методов планирования эксперимента.
- 7. Дать определение понятиям: [«оптимизация»](https://sites.google.com/site/anisimovkhv/learning/iis/lecture/tema2#opti) и [«экстремум»](https://sites.google.com/site/anisimovkhv/learning/iis/lecture/tema2#extrem).
- 8. [Назвать отличия глобального максимума от локального и строго-](https://sites.google.com/site/anisimovkhv/learning/iis/lecture/tema2#p21) от нестрогого.
- 9. [В чем заключается суть классической теории оптимизации?](https://sites.google.com/site/anisimovkhv/learning/iis/lecture/tema2#p22)
- 10. [Назвать необходимое условие наличия экстремума.](https://sites.google.com/site/anisimovkhv/learning/iis/lecture/tema2#p22)
- 11. [Перечислить основные методы математического программирования.](https://sites.google.com/site/anisimovkhv/learning/iis/lecture/tema2#p23)
- 12. [В каком случае применяется эвристический подход к оптимизации?](https://sites.google.com/site/anisimovkhv/learning/iis/lecture/tema2#p25)
- 13. Дать понятие математической модели. Основные этапы построения математических моделей.
- 14. Описать модель общей задачи линейного программирования и дать ее производственно-экономическую интерпретацию.
- 15. Выписать модель транспортной задачи и пояснить ее экономическую интерпретацию.
- 16. Описать алгоритм сведения распределительной задачи к транспортной задаче.
- 17. Выписать задачу многокритериальной оптимизации.
- 18. Перечислить критерии оптимальности.
- 19. Что такое критерий Парето?
- 20. Какие типы задач решаются методами динамического программирования?
- 21. Записать рекуррентное соотношение Беллмана для трехшагового процесса.

По дисциплине формами текущего контроля являются устный опрос по тематике практических занятий (ТК 1) и решение задач по представленным вариантам заданий (ТК 2).

В течение семестра проводятся 2 промежуточных контроля (ПК1, ПК2). *Итоговый контроль (ИК)* – **зачет**.

#### **Контрольная работа студентов заочной формы обучения**

Контрольная работа состоит из двух разделов.

- 1. На основе предложенной информации построить математическую модель и проверить ее на адекватность.
- 2. Составить оптимизационную экономико-математическую модель производственной системы с учётом фактора времени. Определить состав переменных, ограничений. Записать целевую функцию. Решить задачу методом динамического программирования. Провести анализ оптимального решения.

Перечень вариантов заданий контрольной работы, методика ее выполнения и необходимая литература приведены в методических указаниях для написания контрольной работы.

Полный фонд оценочных средств, включающий текущий контроль успеваемости и перечень контрольно-измерительных материалов (КИМ) приведен в приложении к рабочей программе.

#### **8. УЧЕБНО-МЕТОДИЧЕСКОЕ И ИНФОРМАЦИОННОЕ ОБЕСПЕЧЕНИЕ ДИСЦИПЛИНЫ**

#### **8.1 Основная литература**

- 1. Сидняев, Н.И. Теория планирования эксперимента и анализ статистических данных: учеб. пособие для студ. и аспирантов вузов, обуч. по спец. "Прикладная математика" / Н. И. Сидняев. - М. : Юрайт, 2011. - 399 с. - (Магистр). - Гриф УМО. – Текст: непосредственный. 20 экз.
- 2. Иванов, П.В. Планирование эксперимента и оптимизация: учеб. пособие для студ. магистров [направл. подгот. "Наземные транспортно-технолог. комплексы"] / П. В. Иванов, И. В. Ткаченко ; Новочерк. инж.-мелиор. ин-т Донской ГАУ. - Новочеркасск, 2016. – 90 с. – Текст: непосредственный. 3 экз.
- 3. Иванов, П.В. Планирование эксперимента и оптимизация: учеб. пособие для студ. магистров [направл. подгот. "Наземные транспортно-технолог. комплексы"] / П. В. Иванов, И. В. Ткаченко ; Новочерк. инж.-мелиор. ин-т Донской ГАУ. – Новочеркасск, 2016. – URL: [http://ngma.su](http://ngma.su/) (дата обращения 20.08.20). – Текст: электронный.
- 4. Волосухин, В.А. Планирование научного эксперимента: учебник [для магистров направл.: 270800.68, 280100.68 и аспирантов спец. 05.23.07, 05.23.16, 05.23.04] / В. А. Волосухин, А. И. Тищенко. – 2-е изд. - М.: РИОР: ИНФРА-М, 2014. – 175 с. - (Высшее образование. Магистратура). – Гриф УМО. – Текст: непосредственный. 25 экз.

#### **8.2 Дополнительная литература**

- 1. Планирование эксперимента и оптимизация: метод. указания к практ. занятиям для студ., обуч. по направл. «Наземные транспортно-технологические комплексы» по магистерской программе «Машины и оборудование природообустройства и защиты окружающей среды» / Новочерк. инж.-мелиор. ин-т Донской ГАУ; сост. И.В. Ткаченко. –Новочеркасск, 2020. – URL: [http://ngma.su](http://ngma.su/) (дата обращения 20.08.20). – Текст: электронный.
- 2. Планирование эксперимента и оптимизация: метод. указ. для вып. контр. работы студ. магистратуры заоч. формы обуч. направл. подготовки "Наземные транспортно-технолог. комплексы" / Новочерк. инж.-мелиор. ин-т Донской ГАУ; сост. И.В. Ткаченко. –Новочеркасск, 2020. – URL: [http://ngma.su](http://ngma.su/) (дата обращения 20.08.20). – Текст: электронный.
- 3. Экономико-математические методы и прикладные модели: учеб. пособие / под ред. В.В. Федосеева. – 2-е изд. перераб. и доп. – Электрон. дан. – Москва: Юнити-Дата, 2015. – 302 с. – Гриф Мин. обр. – URL: http:/biblioclub.ru (дата обращения 20.08.2020). – Текст: электронный.

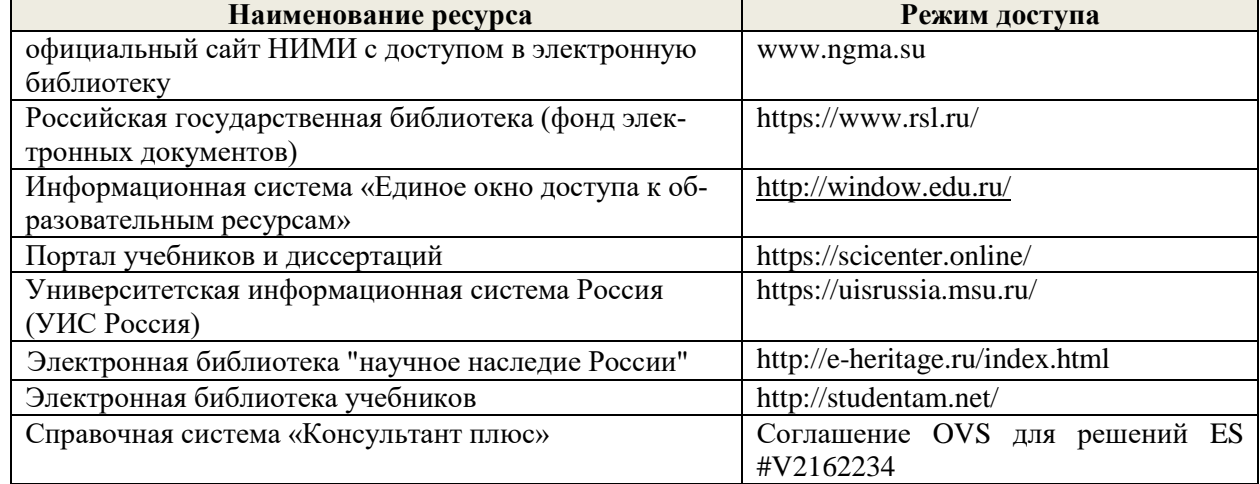

**8.3 Современные профессиональные базы и информационные справочные системы**

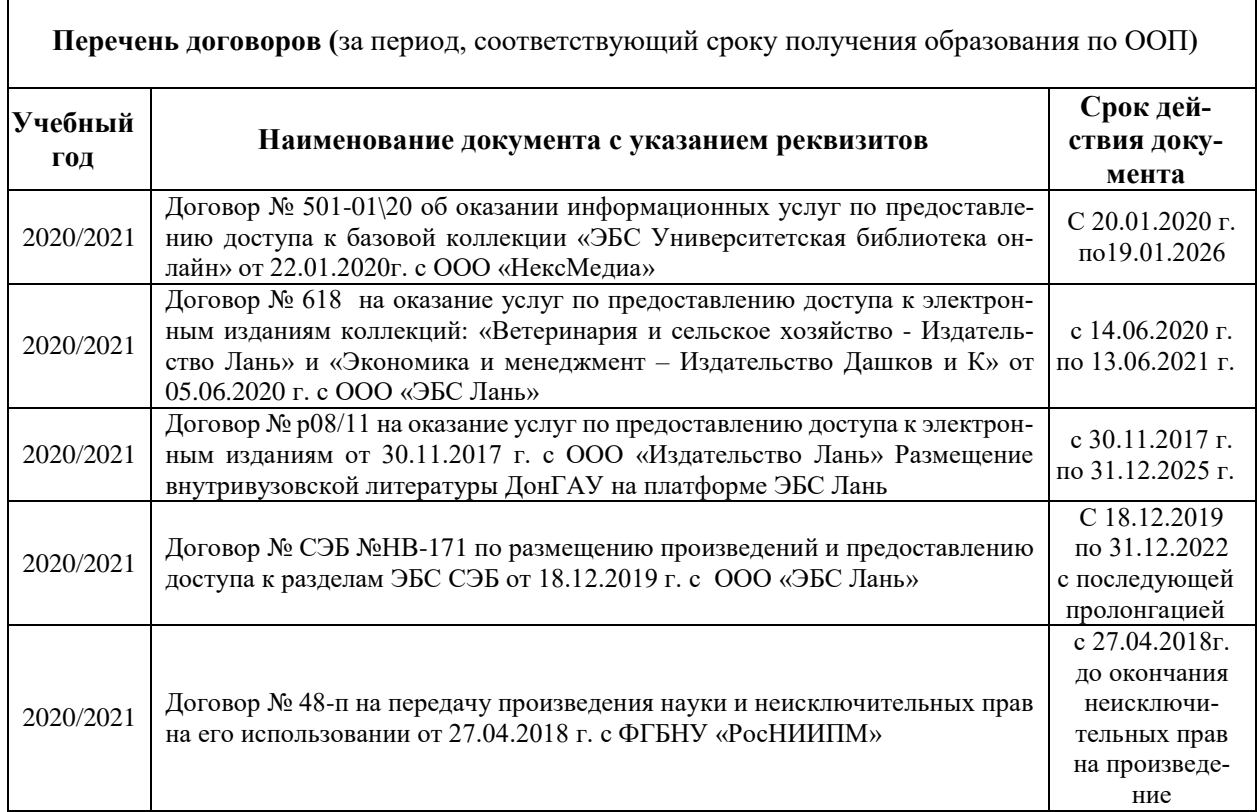

#### **8.4 Методические указания для обучающихся по освоению дисциплины**

1.Положение о промежуточной аттестации обучающихся по программам высшего образования [Электронный ресурс] (введено в действие приказом директора НИМИ Донской ГАУ №3-ОД от 18.01.2017 г.) /Новочерк. инж.-мелиор. ин-т Донской ГАУ.-Электрон. дан.- Новочеркасск, 2018.- Режим доступа: [http://www.ngma.su](http://www.ngma.su/)

2. Положение о текущей аттестации обучающихся в НИМИ ДГАУ [Электронный ресурс] (введено в действие приказом директора №119 от 14 июля 2015 г.) / Новочерк. инж.-мелиор. ин-т Донской ГАУ.-Электрон. дан.- Новочеркасск, 2015.- Режим доступа: [http://www.ngma.su](http://www.ngma.su/)

3.Типовые формы титульных листов текстовой документации, выполняемой студентами в учебном процессе [Электронный ресурс] / Новочерк. инж.-мелиор. ин-т Донской ГАУ.-Электрон. дан.- Новочеркасск, 2015.- Режим доступа: http://www.ngma.su

#### **8.5 Перечень информационных технологий и программного обеспечения, используемых при осуществлении образовательного процесса**

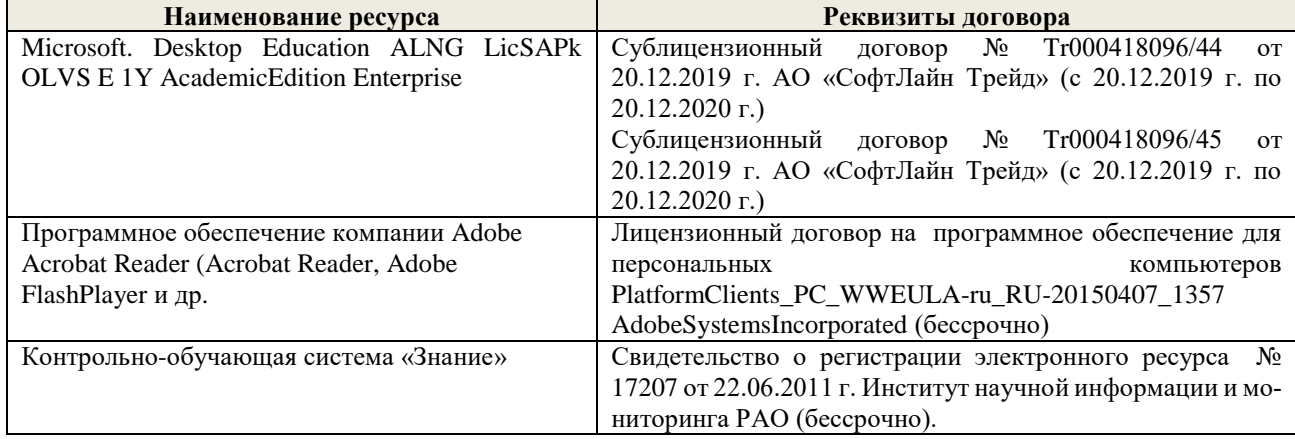

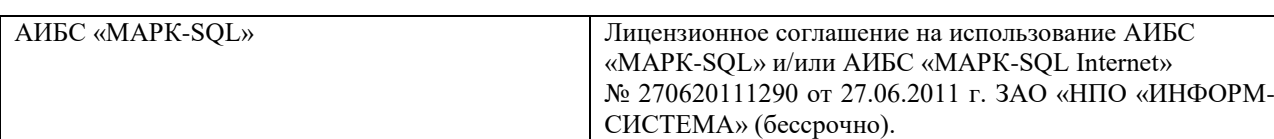

## **9. ОПИСАНИЕ МАТЕРИАЛЬНО-ТЕХНИЧЕСКОЙ БАЗЫ, НЕОБХОДИМОЙ ДЛЯ ОСУЩЕСТВЛЕНИЯ ОБРАЗОВАТЕЛЬНОГО ПРОЦЕССА ПО ДИСЦИПЛИНЕ**

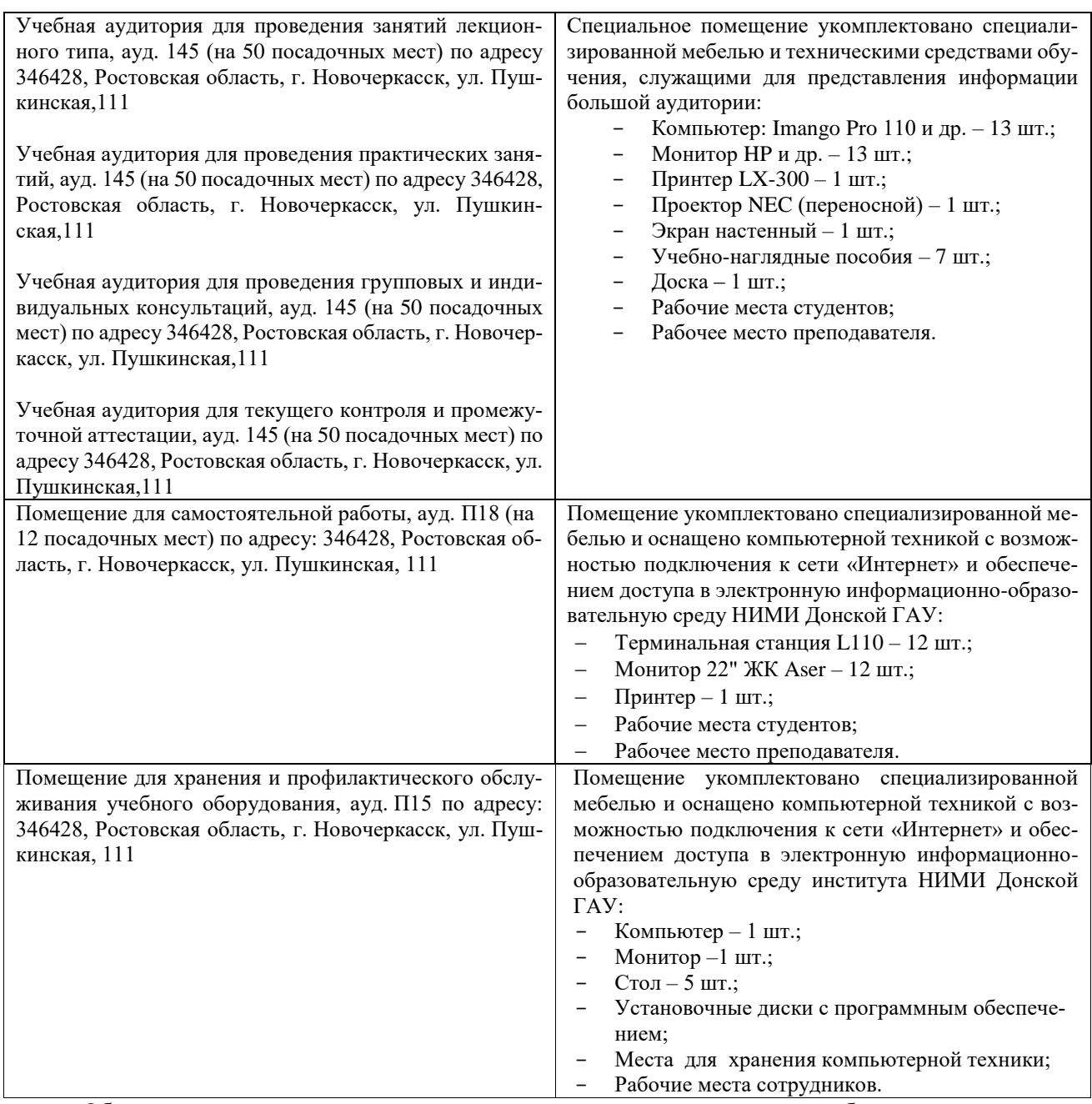

Обучающиеся из числа лиц с ограниченными возможностями здоровья обеспечены печатными и (или) электронными образовательными ресурсами в формах, адаптированных к ограничениям их здоровья.

Дополнения и изменения рассмотрены на заседании кафедры «27» августа 2020 г.

 $\overbrace{(\text{noghucb})}$ Заведующий кафедрой

П.В. Иванов  $(\Phi$ .H.O.)

Внесенные изменения утверждаю: «28» августа 2020 г.

Декан факультета  $\mathscr{G}$ 

#### 11. ДОПОЛНЕНИЯ И ИЗМЕНЕНИЯ В РАБОЧЕЙ ПРОГРАММЕ

В рабочую программу на 2021 - 2022 учебный год вносятся следующие дополнения и изменения обновлено и актуализировано содержание следующих разделов и подразделов рабочей программы:

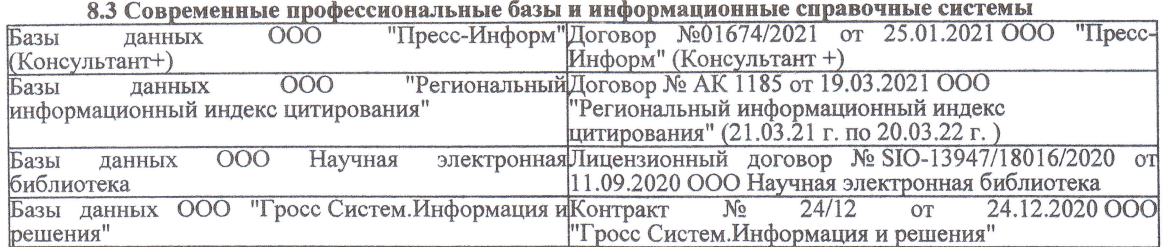

#### Перечень договоров ЭБС образовательной организации на 2021-22 уч. год

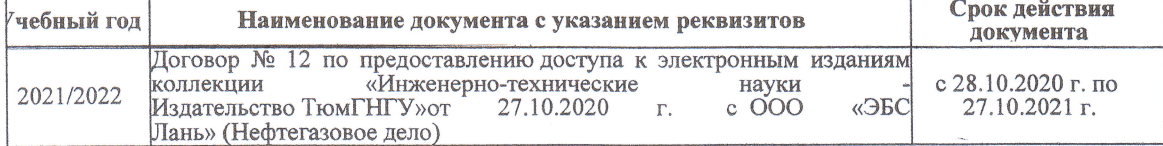

8.5 Перечень информационных технологий и программного обеспечения, используемых при осуществлении образовательного процесса

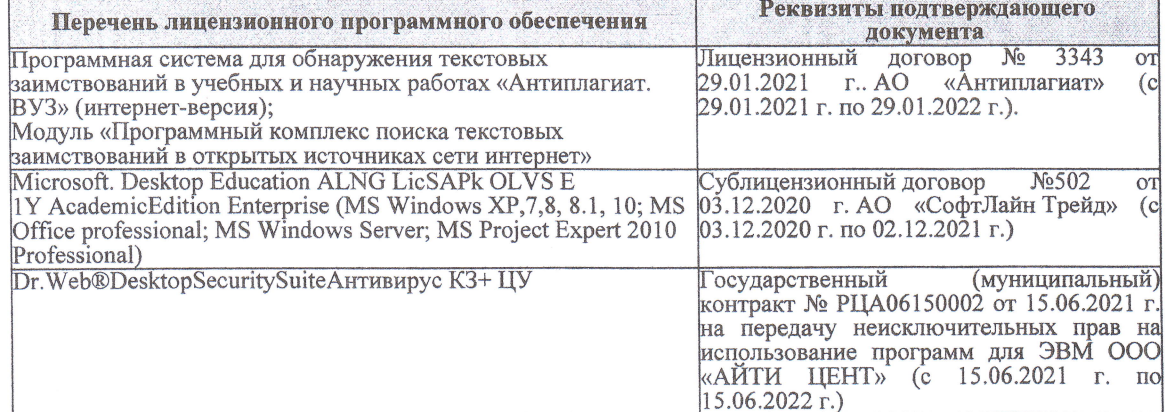

Дополнения и изменения рассмотрены на заседании кафедры «27» августа 2021 г.

Внесенные дополнения и изменения утверждаю: «27» августа 2021 г.

Декан факультета

Francis

Ревяко С.И.<br>(Ф.И.О.)

# 11. ДОПОЛНЕНИЯ И ИЗМЕНЕНИЯ В РАБОЧЕЙ ПРОГРАММЕ

В рабочую программу на 2022 - 2023 учебный год вносятся следующие дополнения и из-<br>менения - обновлено и актуализировано содержание следующих разделов и подразделов рабочей программы:

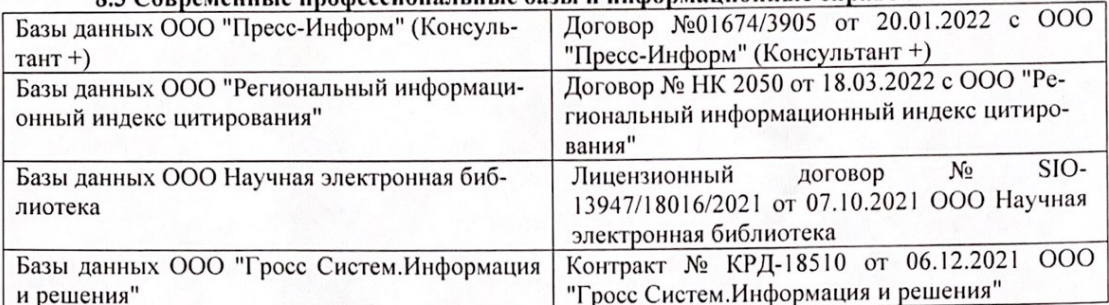

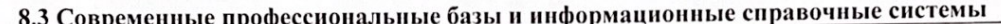

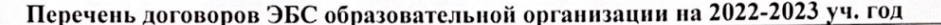

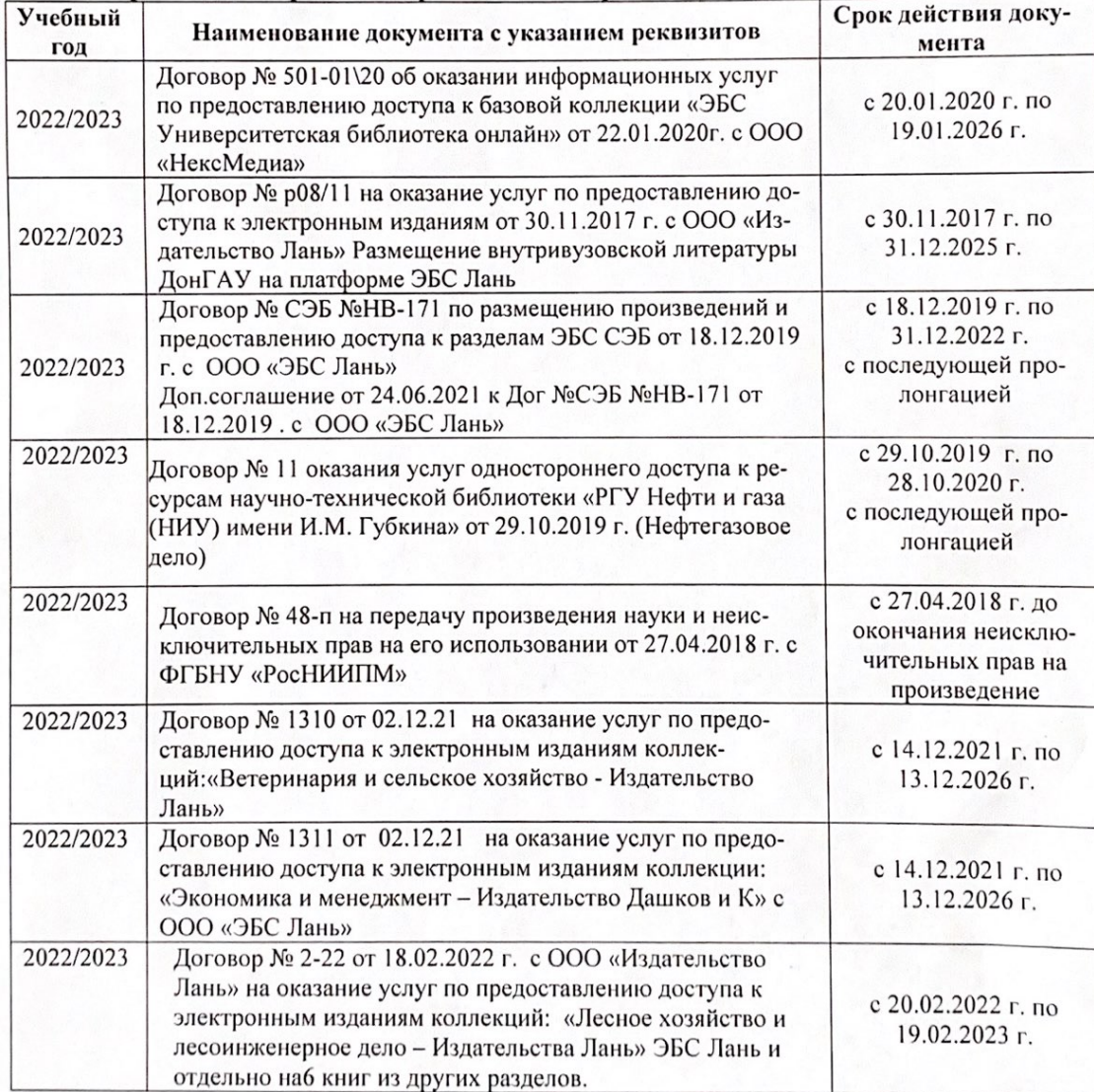

8.5 Перечень информационных технологий и программного обеспечения, используемых при осуществлении образовательного процесса

| Перечень лицензионного программного<br>обеспечения                                                       | Реквизиты подтверждающего документа                                                             |
|----------------------------------------------------------------------------------------------------|-------------------------------------------------------------------------------------------------|
| Программная система для обнаружения тек-<br>стовых заимствований в учебных и научных                     | Лицензионный договор № 4501 от 13.12.2021 г.<br>АО «Антиплагиат» (с 13.12.2021 г. по 13.12.2022 |
| работах «Антиплагиат. ВУЗ» (интернет-<br>версия);                                                        | $\Gamma$ .).                                                                                    |
| Модуль «Программный комплекс поиска<br>текстовых заимствований в открытых источ-<br>никах сети интернет» |                                                                                                 |
| Microsoft. Desktop Education ALNG LicSAPk                                                                | Сублицензионный договор №0312 от 29.12.2021 г.                                                  |
| OLVS E 1Y AcademicEdition Enterprise (MS                                                                 | АО «СофтЛайн Трейд»                                                                             |
| Windows XP, 7, 8, 8.1, 10; MS Office profes-                                                             |                                                                                                 |
| sional; MS Windows Server; MS Project Expert                                                             |                                                                                                 |
| 2010 Professional)                                                                                       |                                                                                                 |

Дополнения и изменения рассмотрены на заседании кафедры «29» августа 2022 г.

Внесенные дополнения и изменения утверждаю: «29» августа 2022 г.

relig Perseno C.U.

Декан факультета